Документ подписан простой электронной подписью Информация о владельце: ФИО: Локтионова Оксана Геннадьевна Должность: проректор по учебной работе Дата подписания: 28.01.2021 14:00:03 Уникальный программный ключ:

0b817ca911e6668abb13a5d426d39e5f1c11eabbf73e943df4a4851fda56dWMHOБРНАУКИ РОССИИ

Федеральное государственное бюджетное образовательное учреждение высшего образования «Юго-Западный государственный университет»  $(IO3<sub>ry</sub>)$ 

Кафедра экономики, управления и политики

УТВЕРЖДАЮ: Проректор по учебной работе О.Г. Локтионова 2017 г.  $\overline{M}$ xul

### ЭКОНОМЕТРИКА

Методические указания по выполнению лабораторных работ для студентов специальности 38.05.01 Экономическая безопасность

Курск 2017

4.

### УДК 330.4(075)

 $\alpha$ 

### Составители: Т.А. Беляева, И.А. Козьева

### Рецензент

### Кандидат экономических наук, доцент Ронжина М.А.

Эконометрика: методические указания по выполнению лабораторных работ / Юго-Зап. гос. ун-т; сост.: Т.А. Беляева, И.А. Козьева Курск, 2017. 55 с.

Методические указания составлены на основании учебного плана специальности 38.05.01 «Экономическая безопасность» и рабочей программы дисциплины «Эконометрика».

Предназначены для студентов специальности 38.05.01 «Экономическая безопасность» для выполнения лабораторных работ по дисциплине «Эконометрика». Содержат теоретические основы и практические рекомендации по разработке и характеристике основных ВИДОВ эконометрических моделей.

Предназначены для студентов очной и заочной форм обучения.

### Текст печатается в авторской редакции

Подписано в печать  $\beta$  Сб. <sup>14</sup>. Формат 60×84 1/16. Усл.печ.л.  $\frac{3}{2}$ /. Уч.-изд.л.  $d\mathcal{G}$ . Тираж 100 экз. Заказ. 112 Бесплатно. Юго-Западный государственный университет. 305040 г. Курск, ул. 50 лет Октября, 94

 $2\frac{1}{\sqrt{2}}$ 

# **Содержание**

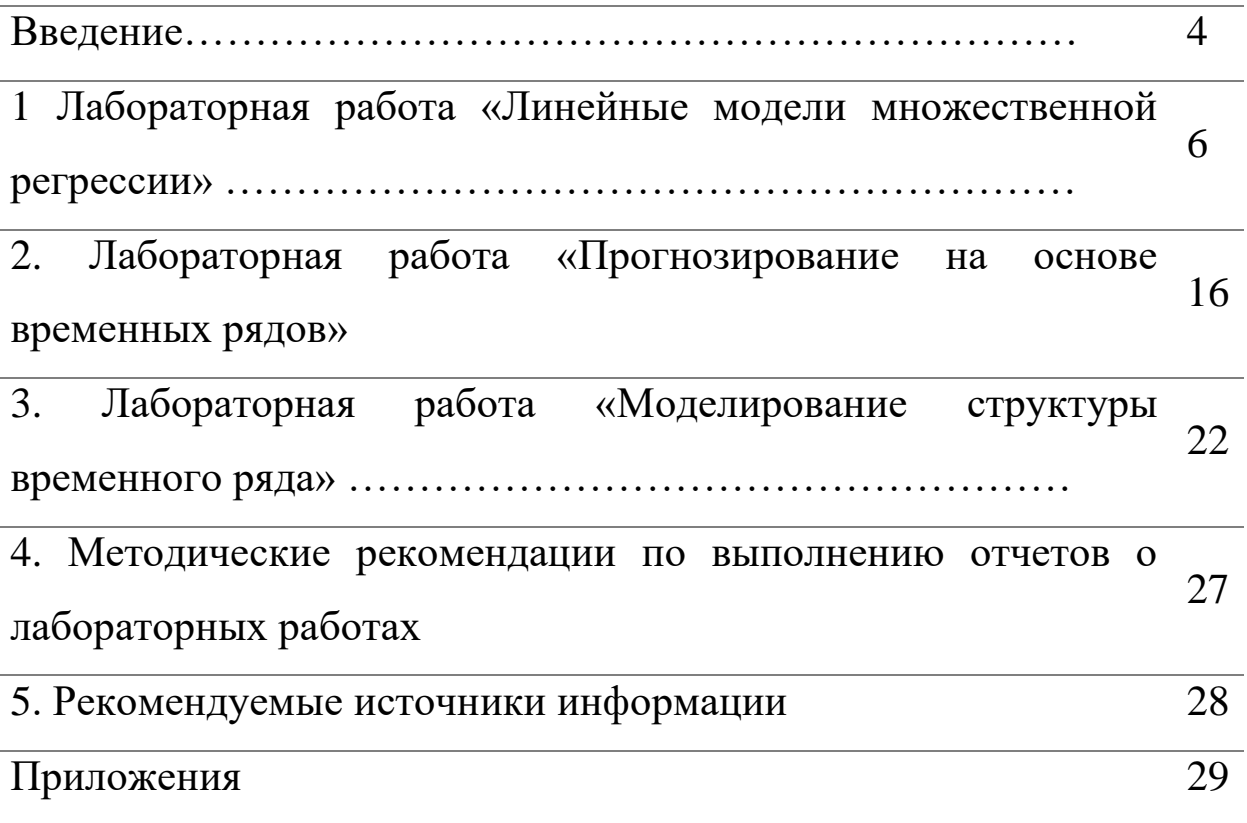

## **Введение**

Любая область экономической деятельности связана с необходимостью количественного описания, анализа и прогнозирования экономических явлений и их взаимосвязей. Это требует применения современных методов и инструментов обработки социально-экономической информации. Большинство современных методов основывается на эконометрических моделях, концепциях и приемах; моделях временных рядов.

Методические указания по выполнению и защите лабораторных работ по эконометрике адресованы студентам очной и заочной форм обучения и ориентированы на освоение начального курса эконометрики и получение навыков статистического анализа и построения эконометрических моделей с использованием пакета прикладных программ.

Основной целью выполнения лабораторных работ по эконометрике является обучение студентов методологии и методике построения и применения эконометрических моделей для решения профессиональных задач, моделирования и прогнозирования развития конкретных экономических и социальных систем на микро- и макроуровне.

Лабораторные работы по эконометрике выполняются в соответствии с учебным планом направления 38.05.01 Экономическая безопасность очной и заочной формы обучения. Студентам предлагаются выполнить три комплексные лабораторные работы по основным темам изучаемой дисциплины. Лабораторные работы выполняются в пределах часов, отводимых на изучение дисциплины (согласно учебному плану заочной формы обучения - 4 часа, очной формы обучения - 36 часов).

«Эконометрика» представляет дисциплину с индексом Б.1.Б.8 базовой части математического и естественнонаучного цикла Федерального государственного образовательного стандарта высшего профессионального образования для специальности 38.05.01 «Экономическая безопасность» и представляет дисциплину, изучаемую на 2 курсе в 4 семестре.

Перечень дисциплин (модулей), усвоение которых необходимо студентам для изучения данной дисциплины: базовые знания статистике, основы экономики предприятия и экономической теории.

Дисциплина Эконометрика участвует в формировании следующих профессиональных компетенций:

- способностью обосновывать выбор методик расчета экономических (ПК-2);

- способностью строить стандартные теоретические и эконометрические модели, необходимые для решения профессиональных задач, анализировать и интерпретировать полученные результаты (ПК-30);

В результате изучения дисциплины студент должен обладать следующими знаниями, умениями и навыками, являющимися конкретизацией установленных компетенций:

знать: цели, задачи, принципы, алгоритм проведения эконометрического исследования, методы и технологию построения эконометрических моделей;

- уметь: анализировать конкретные экономические ситуации и применять на практике эконометрическое моделирование, выражать взаимосвязь социально-экономических явлений, давать их содержательную интерпретацию через количественную оценку;

- владеть: навыками формирования информационной базы исследования и использования информационных источников в анализе эффективности социально -экономических процессов.

Выполнение лабораторных работ по дисциплине «Эконометрика» направлено на формирование у студентов научного представления о методах, моделях и приемах, позволяющих получать количественное выражение закономерностей экономического развития на основе использования математического и статистического инструментария; научить будущих специалистов выражать взаимосвязь социально-экономических явлений, давать их содержательную интерпретацию через количественную оценку.

Лабораторная работа «Линейные модели множественной регрессии»

лабораторной работы: Цель построить линейную модель множественной регрессии и проверить ее на адекватность.

## Задание:

Для заданного набора данных постройте линейную 1. модель множественной регрессии.

 $\overline{2}$ . Опените точность  $\mathbf{M}$ адекватность построенного уравнения регрессии и полученных коэффициентов регрессионной модели.

Дайте экономическую интерпретацию параметров модели 3. (на основе коэффициентов эластичности)

4. Для полученного уравнения проверьте выполнение условия гомоскедастичности остатков, применив тест Голдфельда-Квандта.

 $5<sub>1</sub>$ Проверьте полученную модель на наличие автокорреляции остатков с помощью теста Дарбина - Уотсона.

#### Метолические рекомендации  $\Pi$ <sup>0</sup> **выполнению** лабораторной работы

Выполнение лабораторной работы предлагается осуществить с помощью табличного процессора MS EXCEL, в частности, его надстройки «Анализ данных». Выбор «Пакета анализа» MS Excel распространением, обусловлен ШИРОКИМ  $e_{\Gamma}$ доступностью, изучением MS Excel в курсе «Информатика», а также тем, что он обладает достаточным набором средств статистического анализа и математических операций для решения задач. **ВХОДЯЩИХ**  $\bf{B}$ начальный курс эконометрики.

Для получения отчета о построение регрессионной модели в среде Excel необходимо выполнить следующие действия: проверьте доступ к пакету анализа.

В главном меню последовательно выберите Данные / Анализ его отсутствия необходимо случае ВЫПОЛНИТЬ данных. B следующую последовательность действий: Настройкой панели быстрого доступа / Надстройка / Пакет анализа / Перейти к настройкам Excel / Анализ данных.

Далее необходимо подготовить необходимую информацию для расчетов в столбцах таблицы Excel, исходная информация должна располагаться в столбцах таблицы, а не в строках.

В главном меню выберите Данные / Анализ данных / Регрессия. Заполните диалоговое окно ввода данных и параметров вывода.

Входной интервал Ү - диапазон (столбец), содержащий данные со знамениями объясняемой переменной;

Входной интервал Х - диапазон (столбцы), содержащий данные со значениями объясняющих переменных.

Метки - флажок, который указывает, содержат ли первые элементы отмеченных диапазонов названия переменных (столбцов) или нет:

Константа-ноль - флажок, указывающий на наличие или отсутствие свободного члена в уравнении регрессии ( $\beta_0$ );

Выходной интервал - достаточно указать левую верхнюю ячейку будущего диапазона, в котором будет сохранен отчет по построению модели;

Новый рабочий лист - можно задать произвольное имя нового листа, в котором будет сохранен отчет.

Если необходимо получить значения и графики остатков (еі), установите соответствующие флажки в диалоговом окне. Нажмите на кнопку ОК.

Вид отчета о результатах регрессионного анализа будет представлен в таблицах 1, 2, 3.

Таблица 1.1- Регрессионная статистика

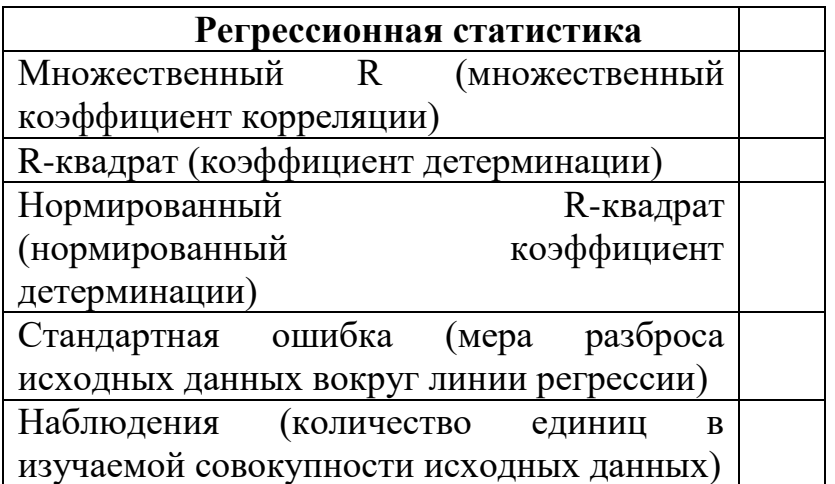

Одной из наиболее эффективных оценок адекватности модели является коэффициент детерминации  $R^2$ , определяемый формулой:

$$
R^2 = 1 - \frac{\sigma_{\text{norm}}^2}{\sigma_{\text{v}}^2} \tag{1.1}
$$

где  $\sigma_{\text{com}}^2$ - остаточная дисперсия (отклонений фактических значений результативного признака **OT** вычисленных  $\Pi$ <sup>O</sup> регрессионному уравнению);

дисперсия результативного - общая  $\sigma^2$ признака (отклонение фактических значений от их средней арифметической).

Коэффициент детерминации характеризует долю вариации обусловленной переменной, регрессией зависимой или изменчивостью объясняющих переменных. Чем ближе  $R^2$  к единице, регрессионная построенная модель TeM лучше описывает зависимость между объясняющей и зависимой переменной.

Следует иметь в виду, что при включении в модель новой переменной, коэффициент объясняющей детерминации увеличивается, хотя это и не обязательно означает улучшение качества регрессионной модели. В этой связи лучше использовать скорректированный (поправленный) коэффициент детерминации  $R^2$ , пересчитываемый по формуле:

$$
R^2 = 1 - \frac{n-1}{n-m-1} (1 - R^2),
$$
 (2)

где *п* – число наблюдений,

 $m$  – число параметров при переменных х.

Из следует, что с формулы включением  $\bf{B}$ модель дополнительных переменных разница между значениями и  $R^2$ увеличивается. Таким образом, скорректированный коэффициент детерминации может уменьшаться при добавлении в модель новой объясняющей переменной, не оказывающей существенного влияния на результативный признак.

Для перехода к первой степени извлекается квадратный корень приведенного выражения результате получаем  $(1).$ B **ИЗ** коэффициент или индекс корреляции (г). Другими словами, устанавливается степень соответствия типа функции реальным рассчитывается множественный коэффициент условиям ИЛИ корреляции.

$$
\mathbf{r} = \sqrt{1 - \frac{\sigma_{ocm}^2}{\sigma_y^2}},\tag{1.3}
$$

Коэффициенты корреляции по абсолютной величине могут принимать значения в пределах от нуля до единицы. Чем ближе значение коэффициента к 1, тем теснее связь. Однако, величина коэффициента корреляции и, соответственно, коэффициента детерминации, равная 1 свидетельствует о функциональной зависимости, что требует корректировки в разработке модели.

Корреляция может быть положительной или отрицательной (коэффициент корреляции имеет тот же знак, который имеет параметр уравнения связи); знак характеризует направленность связи (прямая или обратная связь).

Стандартная ошибка регрессии:

$$
S = \sqrt{s^2},\tag{1.4}
$$

где  $S^2 = \sum_{n=m} \frac{e_i^2}{n-m}$  - необъясненная дисперсия (мера разброса зависимой переменной вокруг линии регрессии); n - число наблюдений, т - число объясняющих переменных

Рассмотрим таблицу с результатами дисперсионного анализа.

| Дисперсионный              | df      | SS                            | MS               | F         | Значимость |
|----------------------------|---------|-------------------------------|------------------|-----------|------------|
| анализ                     |         |                               |                  |           |            |
| Perpec <sub>CH</sub> (RSS) | m       | $\sum (y - \overline{y})^2$   | $RSS/m=MS_R$     | $MS_R/MS$ |            |
| Остаток $(ESS)$            | $n-m-1$ | $\sum (y_x - \overline{y})^2$ | $ESS/n-m-1=MS_E$ | E         |            |
| Итого $(TSS)$              | $m-1$   | $-y_{r}$ ) <sup>2</sup>       |                  |           |            |

Таблица 1.2 - Лисперсионный анализ

df - degrees of freedom - число степеней свободы связано с числом единиц совокупности *п* и с числом определяемых по ней констант  $(m+1)$ .

SS - sum of squares - сумма квадратов (регрессионная (RSSregression sum of squares), остаточная (ESS — error sum of squares)  $\mu$ общая (TSS— total sum of squares), соответственно). MS-mean sum сумма квадратов на одну степень свободы.

 $F$  - расчетное значение F-критерия Фишера.

Основной идеей дисперсионного анализа является разложение общей суммы квадратов отклонений результативной переменной у от среднего значения у на «объясненную» и «остаточную»:

*регрессией отклонений объясненная отклонений квадратов отклонений сумма квадратов общаясумма Сумма квадратов Остаточная*  $\sum (y - \overline{\overline{y}})^2$  =  $\sum (y_x - \overline{\overline{y}})^2$  +  $\sum (y - y_x)^2$ . отклонений, (1.5)

Для приведения дисперсий к сопоставимому виду, определяют дисперсии на одну степень свободы.

Сравнивая полученные оценки объясненной и остаточной дисперсии на одну степень свободы, определяют значение *F* – критерия Фишера, используемого для оценки значимости уравнения регрессии:

$$
F = \frac{S_R^2}{S^2}.
$$
 (1.6)

С помощью *F* – критерия проверяется нулевая гипотеза о равенстве дисперсий  $H_0$ :  $S_R^2 = S^2$ .

Если нулевая гипотеза справедлива, то объясненная и остаточная дисперсии не отличаются друг от друга. Для того, чтобы уравнение регрессии было значимо в целом (гипотеза *Н<sup>0</sup>* была опровергнута) необходимо, чтобы объясненная дисперсия превышала остаточную в несколько раз. Критическое значение *F* – критерия определяется по таблице Фишера – Снедекора.

Расчетное значение сравнивается с табличным, и если оно превышает табличное (*Fрасч>Fтабл*), то гипотеза *Н<sup>0</sup>* отвергается, и уравнение регрессии признается значимым. Если *Fрасч<Fтабл*, то уравнение регрессии считается статистически незначимым. Нулевая гипотеза *Н<sup>о</sup>* не может быть отклонена. Если нет табличного значения, то для проверки значимости уравнения регрессии в целом можно посмотреть Значимость F. На уровне значимости  $\alpha = 0.05$  уравнение регрессии признается значимым в целом, если *Значимость F <* 0.05, и незначимым, если  $3$ начимость  $F \geq 0.05$ 

Расчетное значение  $F -$  критерия связано с коэффициентом детерминации  $R^2$  следующим соотношением:

$$
F = \frac{R^2}{1 - R^2} \cdot \frac{n - m - 1}{m},
$$
\n(1.7)

где *m* –число параметров при переменных х; *n* – число наблюдений.

В таблице 3 приведена оценка статистической значимости регрессии) целесообразности **(коэффициентов**  $\mathbf{M}$ параметров соответствующих факторных показателей включения  $\bf{B}$ регрессионную модель.

|         | Коэффи-<br>циенты | Станд.<br>ошибка | статистик<br>a | $P-$<br>Значени<br>e | Нижн<br>95% | Верхн<br>95% | Нижн<br>95% | Верхн<br>95% |
|---------|-------------------|------------------|----------------|----------------------|-------------|--------------|-------------|--------------|
| Y-      |                   |                  |                |                      |             |              |             |              |
| перес-е |                   |                  |                |                      |             |              |             |              |
| XI      |                   |                  |                |                      |             |              |             |              |
| X2      |                   |                  |                |                      |             |              |             |              |
| .       |                   |                  |                |                      |             |              |             |              |

Таблица 1.3 Анализ коэффициентов регрессии

Оценка значимости коэффициентов регрессии сводится к проверке гипотезы о равенстве нулю коэффициента регрессии при соответствующем факторном признаке, т.е. гипотезы:

$$
H_o:b_i=0
$$

Проверка гипотезы проводится с помощью  $t$  - критерия Стьюдента. Для этого расчетное значение t-критерия:

$$
t_{bi} = \frac{b_i}{m_{bi}},\tag{1.8}
$$

 $b_i$  – коэффициент регрессии при  $x_i$ где

 $m_{bi}$  – средняя квадратическая ошибка коэффициента регрессии bi

сравнивается с табличным  $t_{ma6n}$ при заданном уровне значимости  $\alpha = 0.05$  (для экономических процессов и явлений) и числе степеней свободы (n-2).

Если расчетное значение превышает табличное, то гипотезу о несущественности коэффициента регрессии можно отклонить.

Рассмотрим интерпретацию параметров модели линейной множественной регрессии. В линейной модели множественной коэффициенты регрессии  $y_x = b_0 + b_1 x_1 + ... + b_m \cdot \lambda_m$ регрессии  $b_i$ характеризуют среднее изменение результата с изменением соответствующего фактора на единицу при неизменном значении других факторов, закрепленных на среднем уровне.

На практике часто бывает необходимо сравнить влияние на зависимую переменную различных объясняющих переменных, когда последние выражаются разными единицами измерения. В этом случае используют коэффициенты эластичности:

коэффициенты Средние эластичности вычисляются  $\Pi$ <sup>O</sup> формуле:

$$
\overline{B}_{\text{yxt}} = b_i \cdot \frac{\overline{x}_i}{\overline{y}_{\text{xt}}}.
$$
 (1.9)

Коэффициент эластичности показывает, на сколько процентов (от средней) изменится в среднем Y при увеличении только фактора  $X_i$  на 1%.

На основании выше приведенных таблиц делается вывод о значимости (не значимости) параметров уравнения регрессии. В случае, когда один из факторов признается незначимым он исключается из модели и строится новое уравнении регрессии.

эконометрическом моделировании  $\Pi$ ри реальных процессов предпосылки КЛММР нередко экономических нарушенными: дисперсии остатков модели оказываются He одинаковы (гетероскедастичность остатков), или наблюдается между остатками в разные моменты времени корреляция (автокоррелированные остатки).

Для полученного в задании 2 уравнения регрессии проверяют выполнение условия гомоскедастичности остатков, применив тест Голдфельда-Квандта.

Для проверки полученного уравнения на выполнение условия гомоскедастичности остатков необходимо все *п* наблюдений расположить в порядке возрастания значений фактора Х. Затем выбирают m первых и m последних наблюдений.

Гипотеза о гомоскедастичности равносильна тому, что значения остатков  $e_1,...,e_m$  и  $e_{n-m+1},...,e_n$  представляют собой выборочные наблюдения нормально распределенных случайных величин, имеющих одинаковые дисперсии.

равенстве дисперсий Гипотеза  $\overline{0}$ ДВУХ нормально распределенных совокупностей проверяется с помощью  $F$  критерия Фишера.

Расчетное значение вычисляется по формуле (в числителе всегда большая сумма квадратов):

$$
F = \frac{\sum_{i=1}^{m} e_i^2}{\sum_{i=n-m+1}^{n} e_i^2}.
$$
 (1.10)

Гипотеза о равенстве дисперсий двух наборов  $\Pi$ <sup>O</sup> m наблюдений (т.е. гипотеза об отсутствии гетероскедастичности остатков) отвергается, если расчетное превышает значение табличное  $F > F_{\alpha; m-p; m-p}$ , где  $p$  – число регрессоров.

Мощность теста (вероятность отвергнуть гипотезу  $\overline{00}$ отсутствии гетероскедастичности, когда гетероскедастичности действительно нет) максимальна, если выбирать т порядка  $n/3$ .

Тест Голдфельда - Квандта позволяет выявить факт наличия гетероскедастичности, позволяет характер HO He описать зависимостей дисперсий ошибок регрессии количественно.

Заключительным этапом выполнения лабораторной работы модель является проверка регрессионной модели на наличие автокорреляции остатков с помощью теста Дарбина - Уотсона.

Расчетное значение определяется по следующей формуле:

$$
d = \frac{\sum_{i=2}^{n} (\varepsilon_i - \varepsilon_{i-1})^2}{\sum_{i=1}^{n} \varepsilon_i^2}.
$$
 (1.11)

Значения критерия находятся в интервале от 0 до 4. По таблицам критических точек распределения Дарбина-Уотсона для заданного уровня значимости  $\alpha = 0.05$ , числа наблюдений (n) и количества объясняющих переменных (m) находят пороговые значения  $d_u$ (нижняя граница) и  $d_e$ (верхняя граница).

Если расчетное значение:

 $d_{\epsilon} < d < 4-d_{\epsilon}$ , то гипотеза об отсутствии автокорреляции не отвергается (принимается);

 $d_u < d < d_e$  или  $4-d_e < d < 4-d_u$ , то вопрос об отвержении или открытым (расчетное гипотезы остается значение Принятии попадает в зону неопределенности);

 $0 < d < d_u$ , то принимается альтернативная гипотеза о наличии положительной автокорреляции;

 $4-d_n < d < 4$ , то принимается альтернативная гипотеза о наличии отрицательной автокорреляции.

Варианты исходных данных для выполнения лабораторной работы, представлены в приложении 1 данных методических указаний. По результатам выполнения работы оформляется отчет, защита которого проходит в установленное кафедрой время.

#### Контрольные вопросы ДЛЯ ПОДГОТОВКИ защите  $\mathbf{K}$ лабораторной работы

1. Сформулируйте понятия функциональной и стохастической зависимостей.

2. Какая взаимосвязь случайных величин называется корреляционной?

3. В чем заключается основная задача корреляционного регрессионного анализа?

4. В чем заключается спецификация модели множественной регрессии?

5. Назовите основные этапы эконометрического моделирования.

6. назовите основные виды эконометрических моделей.

7. Охарактеризуйте понятия результативного и факторного признаков.

8. В чем отличие коэффициента ковариации и корреляции.

9. Что показывает интервальная оценка коэффициента регрессии?

10. Значимость коэффициентов регрессии (критерий Стъюдента).

11. Дисперсионный анализ. Проверка достоверности модели связи (по F-критерию Фишера).

12. Охарактеризовать термин «гомоскедастичность остатков».

13. Что называют «автокоррелированными остатками»?

14. Как проверяется значимость коэффициента корреляции?

15. Назовите основные показатели, используемые для оценки статистической значимости модели.

16. Что характеризует множественный коэффициент корреляции?

17. Назовите метод, используемый для оценки параметров оценки параметров линейной множественной регрессии?

18. Приведите предпосылки применения метода наименьших квадратов.

19. С помощью каких критериев проверяется значимость линейного уравнения множественной регрессии?

20. В чем отличие ошибок регрессии от остатков регрессии?

21. Что характеризует скорректированный коэффициент детерминации?

22. Как определяется средняя ошибка аппроксимации, что она характеризует?

23. Что характеризует частный коэффициент эластичности для линейной множественной регрессии?<br>24. Для чего используют

чего используют стандартизированные коэффициенты регрессии?

25. Что такое верификация модели?

#### работа «Прогнозирование Лабораторная на основе временных рядов»

Цель лабораторной работы: на основе показателей временного ряда получить точечные и интервальные прогнозы на максимальный период упреждения.

## Залание:

1.В таблице 2.1 (приложение 2) представлена динамика количества предприятий и организаций Центрального федерального округа. Выберите временной ряд в соответствии с вариантом.

2. По данным временного ряда постройте графики значений и добавьте линии тренда с помощью диаграммы Excel в виде линейной, логарифмической, степенной, экспоненциальной полиномиальной функций. Графики вставьте в текст отчета о лабораторной работе. На рисунке должны присутствовать уравнение тренда и коэффициент детерминации (коэффициент достоверности аппроксимации в терминах Excel).

3. Используя полученные уравнения, рассчитайте в таблице Excel теоретические значения среднесписочной численности и показатели адекватности моделей трендов.

4.Оформите итоговую таблицу 2.3. По данным таблицы сделайте выводы и выберите модель тренда, которую будете использовать для прогноза.

5. Исследовать полученную модель временного ряда на наличие автокорреляции на основе критерия Дарбина-Уотсона, показателей устойчивость тенденции изменения оценить временного ряда.

6.На основе модели тенденции временного ряда рассчитайте точечный прогноз на максимальный период упреждения.

#### Метолические рекомендации  $\Pi$ <sup>0</sup> **выполнению** лабораторной работы

Временным рядом (динамическим рядом) называется набор значений какого-либо показателя за несколько последовательных моментов ИЛИ периодов Отдельные наблюдения времени. называются уровнями ряда.

Временные ряды, содержащие общую  $(B$ длительной перспективе) тенденцию в изменении анализируемого признака  $y(t)$ . Обычно эта тенденция описывается с помощью математической функции  $y = f(t)$ . Эту функцию называют трендом.

Тренд - это математическая модель тенденции развития

Анализ временных рядов, отражающих развитие экономических процессов, начинается с оценки данных. Уровни исследуемого показателя обязательно должны быть сопоставимы, однородны и устойчивы. Количество наблюдений в них должно быть достаточно велико. Сопоставимость предполагает формирование всех уровней по одной и той же методике, использование одинаковой единицы измерения и шага наблюдений.

распространённым Самым способом моделирования тенденций временного ряда является построение аналитической функции, характеризующей зависимость уровней ряда от времени или тренда.

Временные ряды наблюденных показателей чаще всего элементарными аппроксимируются следующими функциями:  $y=a+b_1*t$  (уравнение прямой линии);  $y=a+b_1*t+b_2*t^2$  (парабола 2-го порядка); y=a+b<sub>1\*</sub>t+b<sub>1\*</sub>t<sup>2</sup>+b<sub>3\*</sub>t<sup>3</sup> (парабола 3-го порядка); y=a+b\*ln(t) (логарифмическая); y=a\*t<sup>b</sup> (степенная); y=a\*b<sup>t</sup> (показательная); y=a+  $\frac{b}{4}$  (гиперболическая); y=1/(a+b\*e<sup>-t</sup>) (логистическая); y=sin t и y=cos t (тригонометрическая). Возможно использование комбинированных функций.

Некоторые социально-экономические процессы и объекты моделируются на основе тренда с помощью определенных функций. Например, демографические модели, модели спроса, модели урожайности и т.д.

Приведем примеры функций, которые используются для моделирования спроса:

 $1.y = a - \phi$ ункция спроса не зависит от времени;  $2.y = a + bt - \phi$ ункция спроса линейно зависит от времени; 3.  $y = a + u \cos \frac{2\pi}{n} t + v \sin \frac{2\pi}{n} t$  - функция спроса циклично (периодично) зависит от времени; 4.  $y = a + bt + u \cos \frac{2\pi}{n}t + v \sin \frac{2\pi}{n}t$  - функция спроса линейно-

циклично меняется во времени.

Статистическая оценка построенной модели временного ряда проводится в основном по тем же показателям, что и регрессионные модели. Из совокупности показателей адекватности выберем:

коэффициент детерминации

$$
R^{2} = 1 - \frac{\sum_{t=1}^{n} (y - y_{t})^{2}}{\sum_{t=1}^{n} (y - \overline{y})^{2}},
$$
\n(2.1)

где У - фактические значения показателей временного ряда;

 $y_t$  - теоретические значения показателей временного ряда;

 $\bar{y}$  - среднее фактических значений показателей временного ряда;

- $n$  число элементов временного ряда.
- средняя ошибка аппроксимации

$$
A = \frac{1}{n} \sum_{t=1}^{n} \left| \frac{y - y_t}{y} \right| \cdot 100\%,\tag{2.2}
$$

где У - фактические значения показателей временного ряда;

 $y_t$  - теоретические значения показателей временного ряда;

 $n$  - число элементов временного ряда.

среднеквадратическое отклонение фактических значений показателей от расчетных (остаточная дисперсия или стандартное отклонение)

$$
S = \sqrt{\frac{\sum (y_t - y)^2}{n - f}},
$$
\n(2.3)

где У - фактические значения показателей временного ряда;

 $y_t$  - теоретические значения показателей временного ряда;

 $n$  - число элементов временного ряда.

 $f$  - число параметров.

Выбранная прогнозная эмпирическая функция, описывающая временной ряд, должна минимизировать стандартное отклонение S обеспечивать тесноту интервале оценивания, связи на  $($  $\Pi$ O коэффициенту детерминации); аппроксимирующее уравнение должно быть адекватно фактической временной тенденции (А<12% свидетельствует об адекватности функции реальным условиям).

Полученные результаты по теоретическим значениям и расчету показателей необходимо адекватности представить  $\overline{B}$ технологических таблицах, соответствующих пяти графикам. Макет технологической таблицы - таблица 2.2.

Устойчивость характеризуется преобладанием закономерности над случайностью в изменении уровней ряда. Устойчивость экономических процессов можно рассматривать как категорию колеблемости. противоположную  $\mathbf{M}$ как устойчивость направленности изменений.

В первом случае показатель устойчивости можно измерять как единицей относительным разность между  $\overline{M}$ показателем колеблемости. <sub>B</sub> свою колеблемости очередь показатель вычисляется как отношение среднеквадратического отклонения от тренда к среднему значению показателя.

$$
V_{y} = \frac{S_{y}}{\bar{y}}, \text{ r, } S_{y} = \sqrt{\frac{\sum_{t=1}^{n} (y - y_{t})^{2}}{n - p}}
$$
(2.4)

V<sub>v</sub> - показатель колеблемости уровней временного ряда;

 $S_y$  - среднеквадратическое отклонение уровней временного рассчитанных уравнению тренда  $\Pi$ O (стандартное ряда **OT** отклонение);

 $\bar{y}$  - среднее значение уровней временного ряда;

у - фактические значения уровней временного ряда;

у, - значения уровней временного ряда, рассчитанные по уравнению тренда.

Следовательно, показатель устойчивости будет равен:  $W_{v} = (1 - V_{v}) \cdot 100\%$ 

устойчивости Показатель характеризует близость фактических уровней к тренду. Изменения показателей считаются устойчивыми, если показатель устойчивости не менее 67% (то есть показатель колеблемости не превышает 33%).

Во втором случае устойчивость характеризует уровни временного ряда как процесс их направленного изменения. С этих позиций полной устойчивостью направленного изменения уровней временного ряда следует считать такое их изменение, в процессе которого каждый следующий уровень либо выше **BCCX** (устойчивый предшествующих  $poc<sub>T</sub>$ ), либо ниже **BCCX** предшествующих (устойчивое снижение). Всякое нарушение строго

ранжированной последовательности уровней свидетельствует о неполной устойчивости их развития.

При такой интерпретации в качестве показателя устойчивости тенденции можно использовать коэффициент корреляции рангов Ч.Спирмена:

$$
r = 1 - \frac{6 \sum_{t=1}^{n} \Delta_t^2}{n^3 - n},
$$
\n(2.5)

где n - число уровней временного ряда;

Д. - разность рангов уровней и номеров периодов времени.

Коэффициент корреляции рангов Спирмена изменяется от -1 до 1. При хаотическом чередовании подъемов и падений исследуемого процесса его значение буде близко к нулю. Значение коэффициента близкое к 1 доказывает устойчивость тенденции возрастания, близость коэффициента к -1 свидетельствует об устойчивой тенденции убывания.

Период упреждения или прогнозный период не должен превышать одной трети периода наблюдения или длины временного ряда.

Интервальный прогноз может быть получен с использованием ошибки стандартной прогноза, рассчитать **ЧТО** ПОЗВОЛИТ расширяющийся доверительный интервал, указывающий на рост неопределенности с повышением горизонта прогноза.

Стандартная ошибка прогноза, определяется по формуле 2.6.

$$
S_{y'} = S_{y} \cdot \sqrt{1 + \frac{1}{n} + \frac{(T - \overline{t})^2}{\sum_{t} (t - \overline{t})^2}}
$$

где  $t$  - середина временного интервала наблюдений;

Т - момент прогноза;

- $n$  число элементов временного ряда.
- $S_y$  стандартная ошибка уравнения, определяемая по формуле 2.3. Прогнозные результаты необходимо представить в таблице 2.4.

Контрольные вопросы подготовки к ДЛЯ защите лабораторной работы

1. Дайте определение временного ряда, приведите примеры моментных и интервальных временных рядов.

2. Назовите основные показатели динамики, используемые для анализа временных рядов

3. Из каких компонент формируются уровни временного ряда?

4. Какие требования предъявляются к временным рядам?

5. Перечислите основные задачи анализа временных рядов.

6. Что такое тренд?

7. Перечислите способы выявления тренда временного ряда.

8. По каким критериям в лабораторной работе была выбрана модель тренда

9. Как определяется средняя ошибка аппроксимации, что она характеризует?

10. Что означает показатель «величина достоверности аппроксимации»?

11. Для чего в анализе временных рядов используют величину среднеквадратического отклонения?

12. Дайте определение устойчивости временного ряда.

13. Охарактеризуйте способы оценки устойчивости тенденции временного ряда.

14. В чем различие интервальных и точечных прогнозов?

15. Как строится интервальный прогноз исследуемого показателя?

16. Вероятность реализации интервального прогноза выше чем точечного?

17. Что характеризует автокорреляция уровней временного ряда?

18. Приведите основные характеристики тенденции временного ряда.

19. Приведите графики основных типов трендов.

20. Какой метод прогнозирования был использован в лабораторной работе?

#### «Моделирование Лабораторная работа структуры временного ряда»

Цель лабораторной работы: на основе данных временного ряда определить его основные компоненты, построить аддитивную (мультипликативную) модель временного ряда, согласно которой разработать прогноз исследуемого показателя на максимальный период упреждения.

## Залание:

1. Используя метод скользящей средней скорректируйте уровни исходного временного ряда.

2. Рассчитайте значения сезонной компоненты S.

3. Устраните сезонную компоненту из исходных уровней ряда и получите выровненные данные  $(T + E)$  в аддитивной или  $(T \cdot E)$  в мультипликативной модели.

4. Используя прием аналитического выравнивания уровней ( $T +$ Е) или (Т • Е) и расчет значений Т на основе полученного уравнения тренда.

5. Рассчитайте значения полученных по модели значений (T + S) или  $(T \cdot S)$ .

6. Определите абсолютные и/или относительные ошибки.

7. Используя полученную модель временного ряда, определите прогнозное значение исследуемого показателя.

#### Методические рекомендации  $\Pi$ <sup>O</sup> выполнению лабораторной работы

Целесообразно выделить следующие 4 типа факторов, под воздействием формируются **КОТОРЫХ** значения элементов временного ряда.

1. Долговременные, формирующие общую  $(B$ ллительной перспективе) тенденцию в изменении анализируемого признака  $y(t)$ . Обычно эта тенденция описывается с помощью математической функции  $y = f(t)$ . Эту функцию называют трендом.

2. Сезонные, формирующие периодически повторяющиеся в определенное время года колебания анализируемого признака. Обозначим результат действия сезонных факторов с помощью функции  $\varphi(t)$ . Поскольку эта функция должна быть периодической (с периодами, кратными «сезонам»), в ее аналитическом выражении участвуют гармоники, периодичность которых, правило, как обусловлена содержательной сущностью задачи.

3.Циклические, формирующие изменения анализируемого обусловленные действием ЦИКЛОВ признака, долговременных экономической, демографической или астрофизической природы (волны Кондратьева, демографические «ямы», циклы солнечной активности и т.п.).

4. Случайные, не поддающиеся учету и регистрации. Их воздействие на формирование значений временного ряда как раз и обусловливает стохастическую природу элементов  $V_t$  $a_{\bullet}$ следовательно, и необходимость интерпретации у<sub>1</sub>, у<sub>2</sub>,..., у<sub>n</sub> как случайными наблюдений, произведенных над величинами, соответственно,  $\varepsilon_1$ ,  $\varepsilon_2$ ,..., $\varepsilon_n$ . Будем обозначать результат воздействия случайных факторов с помощью случайных величин («остатков», «ошибок»)  $\varepsilon$ .

Конечно, обязательно, чтобы **BOBCC** He  $\overline{B}$ процессе формирования значений всякого временного ряда участвовали одновременно факторы всех четырех типов. Однако во всех случаях предполагается непременное участие случайных факторов.

Выводы о том, участвуют или нет факторы данного типа в формировании значений у<sub>t</sub>, могут базироваться как на анализе содержательной сущности задачи (т.е. быть априорно-экспертными по своей природе), так и на специальном статистическом анализе исследуемого временного ряда.

Моделирование и прогнозирование сезонных колебаний особенно актуально для хозяйственных субъектов, так как многие экономической показатели деятельности предприятий  $\overline{M}$ организаций имеют сезонные колебания. Прогнозы сезонных колебаний обеспечивают совершенствование управления  $\mathbf{M}$ обеспечивают экономическую безопасность предприятия.

Сушествует несколько подходов  $\mathbf{K}$ анализу структуры временных рядов, содержащих циклические сезонные ИЛИ Простейший подход - расчет колебания. значений сезонной компоненты методом скользящей средней и построение аддитивной или мультипликативной модели временного ряда. Общий вид аддитивной модели следующий:

 $Y = T + S + E$ 

Эта модель предполагает, что каждый уровень временного ряда может быть представлен как сумма трендовой (Т), сезонной (S) и случайной (Е) компонент. Общий вид мультипликативной модели выглядит так:

 $V = T \cdot S \cdot E$  $(3.2)$ 

Эта модель предполагает, что каждый уровень временного ряда может быть представлен как произведение трендовой (Т), сезонной (S) и случайной (E) компонент. Выбор одной из двух моделей осуществляется на основе анализа структуры сезонных колебаний. Если амплитуда колебаний приблизительно постоянна, строят аддитивную модель временного ряда, в которой значения сезонной компоненты предполагаются постоянными для различных циклов. Если амплитуда сезонных колебаний возрастает или уменьшается, строят мультипликативную модель временного ряда, которая ставит уровни ряда в зависимость от значений сезонной компоненты.

аддитивной и Построение мультипликативной моделей сводится к расчету значений Т, S и E для каждого уровня ряда.

Проиесс построения модели включает в себя следующие шаги.

1. Выравнивание исходного ряда методом скользящей средней.

2. Расчет значений сезонной компоненты S.

3. Устранение сезонной компоненты из исходных уровней ряда и получение выровненных данных  $(T + E)$  в аддитивной или  $(T \cdot E)$ в мультипликативной модели.

4. Аналитическое выравнивание уровней  $(T + E)$  или  $(T \cdot E)$  и расчет значений Т с использованием полученного уравнения тренда.

5. Расчет полученных по модели значений  $(T + S)$  или  $(T \cdot S)$ .

6. Расчет абсолютных и/или относительных ошибок

Если полученные значения ошибок He содержат автокорреляции, ими можно заменить исходные уровни ряда и в дальнейшем использовать временной ряд ошибок Е для анализа взаимосвязи исходного ряда и других временных рядов.

Выявление и устранение сезонного эффекта (в некоторых источниках применяется термин «десезонализация уровней ряда») используются в двух направлениях.

Во-первых, воздействие колебаний следует сезонных устранять на этапе предварительной обработки исходных данных при изучении взаимосвязи нескольких временных рядов. Поэтому в российских статистических международных сборниках  $\mathbf H$ публикуются данные, в которых устранено влияние сезонной

компоненты (если это помесячная или поквартальная статистика), например, показатели объемов производства в отдельных отраслях промышленности, уровня безработицы и т.д.

Во-вторых, это анализ структуры одномерных временных рядов с целью прогнозирования уровней ряда в будущие моменты времени.

#### Контрольные вопросы ПОДГОТОВКИ ЛЛЯ зашите  $\mathbf{K}$ лабораторной работы

Приведите аддитивную и мультипликативную модели 1. временного ряда, содержащего тенденцию и сезонные колебания.

Как определяется простая скользящая средняя временного 2. ряда?

3. Как определяется взвешенная скользящая средняя временного ряда?

4. Поясните, когда целесообразно использовать простые  $\mathbf{a}$ скользяшие средние, ЛЛЯ каких временных рядов предпочтительнее взвешенные.

Осуществим ли прогноз уровней временного ряда для  $5<sub>1</sub>$ будущих моментов времени при использовании простых скользящих средних?

Что понимается под аналитическим выравниванием 6. уровней временного ряда?

 $7_{\scriptscriptstyle{\ddots}}$ Какие основные способы выявления тенденции временного ряда вы знаете?

Какими способами может быть определен тип функции 8. тренда при аналитическом выравнивании?

Какой следует выбрать тип тренда, если уровни ряда 9. абсолютных ускорений имеют малый разброс вокруг некоторого отличного от нуля числа? Напишите уравнение этого тренда.

Чему равна сумма оценок коэффициентов сезонности для 10. цикла? (характер сезонного полного сезонности мультипликативный)

Чему равна сумма оценок коэффициентов сезонности для  $11.$ полного сезонного цикла? (характер сезонности аддитивный)

графического 12.  $KaK$ анализа Ha сталии линамики временного определить ряда можно характер сезонности (аддитивный или мультипликативный)?

13. Методы выявления периодической компоненты. Модели сезонных колебаний.

14. В чем основное различие в последовательности построения аддитивных и мультипликативных моделей временного ряда?

15. В каких случаях использую термин «десезонализация уровней ряда»?

## **Методические рекомендации по выполнению отчетов о лабораторных работах**

1.Отчет оформляется студентом по каждой лабораторной работе на листах формата А4 в машинописном варианте.

2.Отчет включает титульный лист, задание, подробное описание выполнения заданий и выводы. Расчеты выполняются в Excel, после чего результаты переносятся в Word и представляются в виде таблиц, рисунков или текста с использованием «редактора формул».

3.Таблицы и рисунки, содержащие результаты расчетов оформляются в соответствии с требованиями ГОСТа. Не допускается распечатка таблиц непосредственно из Excel.

4.Все полученные результаты должны быть экономически интерпретированы, на основании промежуточных и прогнозных расчетов делаются обоснованные выводы.

5.Объем отчета составляет 5-10 страниц машинописного текста в зависимости от лабораторной работы. Параметры печатного текста стандартные.

6.В конце лабораторной работы приводится список литературы.

7.Отчет защищается комиссии в часы индивидуальной работы со студентами.

## **6. Рекомендуемые источники информации**

6.1 Основная учебная литература

1. Гладилин, Александр Васильевич. Эконометрика [Текст]: учебное пособие / А. В. Гладилин, А. Н. Герасимов, Е. И. Громов. - Москва : КноРус, 2011. - 232 с. –ISBN978-5-406-009 43-7: 105 р. (100 экз.)

2. Балдин, К. В.Эконометрика [Электронный ресурс]: учебник / К. В. Балдин, О. Быстров, М. Соколов. - 2-е изд., перераб. и доп. - Москва : Юнити-Дана, 2012. - 255 с. - ISBN5-238-00702-7: Б. ц. // Режим доступа - <http://biblioclub.ru/>

6.2. Дополнительная учебная литература

1. Валентинов, В. А. Эконометрика [Текст]: практикум / В. А. Валентинов. - 2-е изд. - М.: Дашков и К, 2009. - 436 с. –ISBN978-5- 394-004 28-5: 116.00 р. (52 экз.)

2. Герасимов, А. Н. Эконометрика: теория и практика [Электронный ресурс]: электронный учебник / А. Н. Герасимов, А. В. Гладилин, Е. И. Громов. - М. : КноРус, 2011. - 1 электрон. опт. диск (CD-ROM). - Систем. требования: ПК 500 MHz ; оперативная память 512 Mb и более ; Windows 2000/XP/Vista/7 ; SVGA 1024х768 ; CD привод ; зв. карта (любая) ; Internet Explorer 7.0 и выше ; мышь. - Загл. с контейнера. - Диск помещен в контейнер 19х14 см. - ISBN 978-5-406-001 86-8 : 450.00 р. (1экз.)

3. Глухов, Д. А. Эконометрика [Электронный ресурс]: учебное пособие / Д. А. Глухов. - Воронеж: Воронежская государственная лесотехническая академия, 2012. - 112 с. - Б. ц. // Режим доступа <http://biblioclub.ru/>

4. Дуброва, Т. А. Прогнозирование социально-экономических процессов [Текст] : учебное пособие / Т. А. Дуброва. - 2-е изд., испр. и доп. - М. : Маркет ДС, 2010. - 192 с. - (Университетская серия). - ISBN 978-5-94416-0 66-9: 48.00 р. (20 экз.)

5. Мхитарян, В. С. Эконометрика [Электронный ресурс]: учебное пособие / В. С. Мхитарян, М. Архипова, В. Сиротин. - Москва : Евразийский открытый институт, 2012. - 221 с. - ISBN 978- 5-374-00053-5: Б. ц. // Режим доступа - <http://biblioclub.ru/>

6. Практикум по эконометрике [Текст] : учебное пособие / под ред. И. И. Елисеевой. - 2-е изд., перераб. и доп. - М. : Финансы и статистика, 2008. - 344 с. : ил. - ISBN 978-5-279-027 85-9: 180.00 р. (1экз.)

**Приложения к методическим указаниям по выполнению лабораторных работ по дисциплине «Эконометрика»**

**Приложение 1. Задания для выполнения лабораторной работы «Линейные модели множественной регрессии»**

Предполагается, что объем предложения некоторого блага Y для функционирующей в условиях конкуренции фирмы зависит линейно от цены  $X_1$  этого блага и заработной платы  $X_2$  сотрудников этой фирмы. Исходные данные за 16 месяцев представлены в таблине :

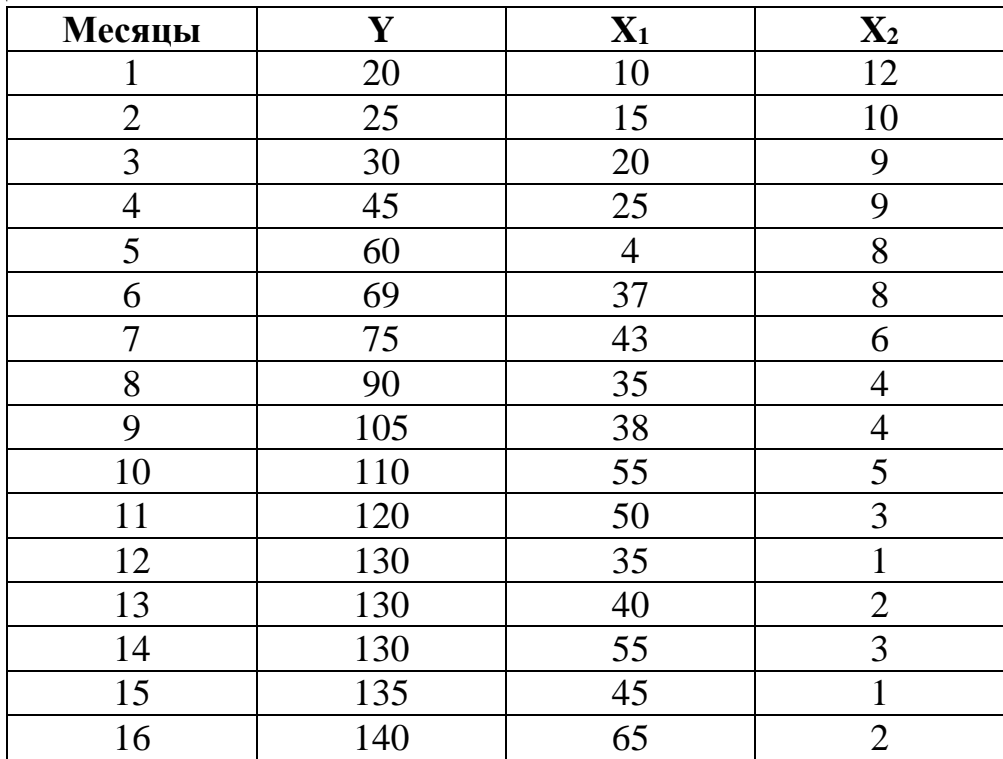

### **Вариант №2**

По данным, представленным в таблице ниже, изучается зависимость объема валового национального продукта Y (млрд. долл.) от следующих переменных:  $X_1$  – потребление, млрд.долл.  $X_2$ – инвестиции, млрд. долл.

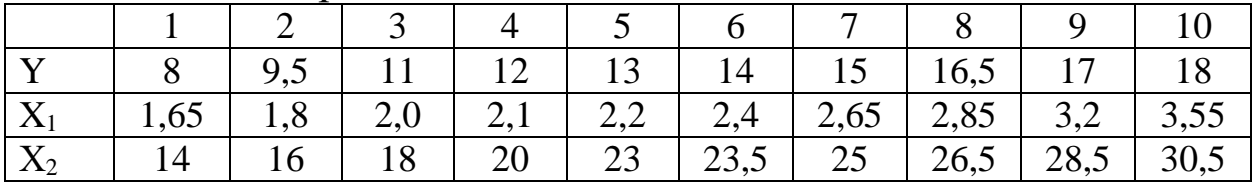

По данным за два года изучается зависимость оборота розничной торговли Y (млрд. долл.) от ряда факторов. В таблице представлены следующие данные за 2 года: *Y* – оборот розничной торговли, млрд.руб.; *Х<sup>1</sup>* – денежные доходы населения, млрд.руб.; *Х<sup>2</sup>* – доля доходов, используемая на покупку товаров и оплату услуг, млрд.руб.; *Х<sup>3</sup>* – численность безработных, млн.чел.; *Х<sup>4</sup>* – официальный курс рубля по отношению к доллару США.

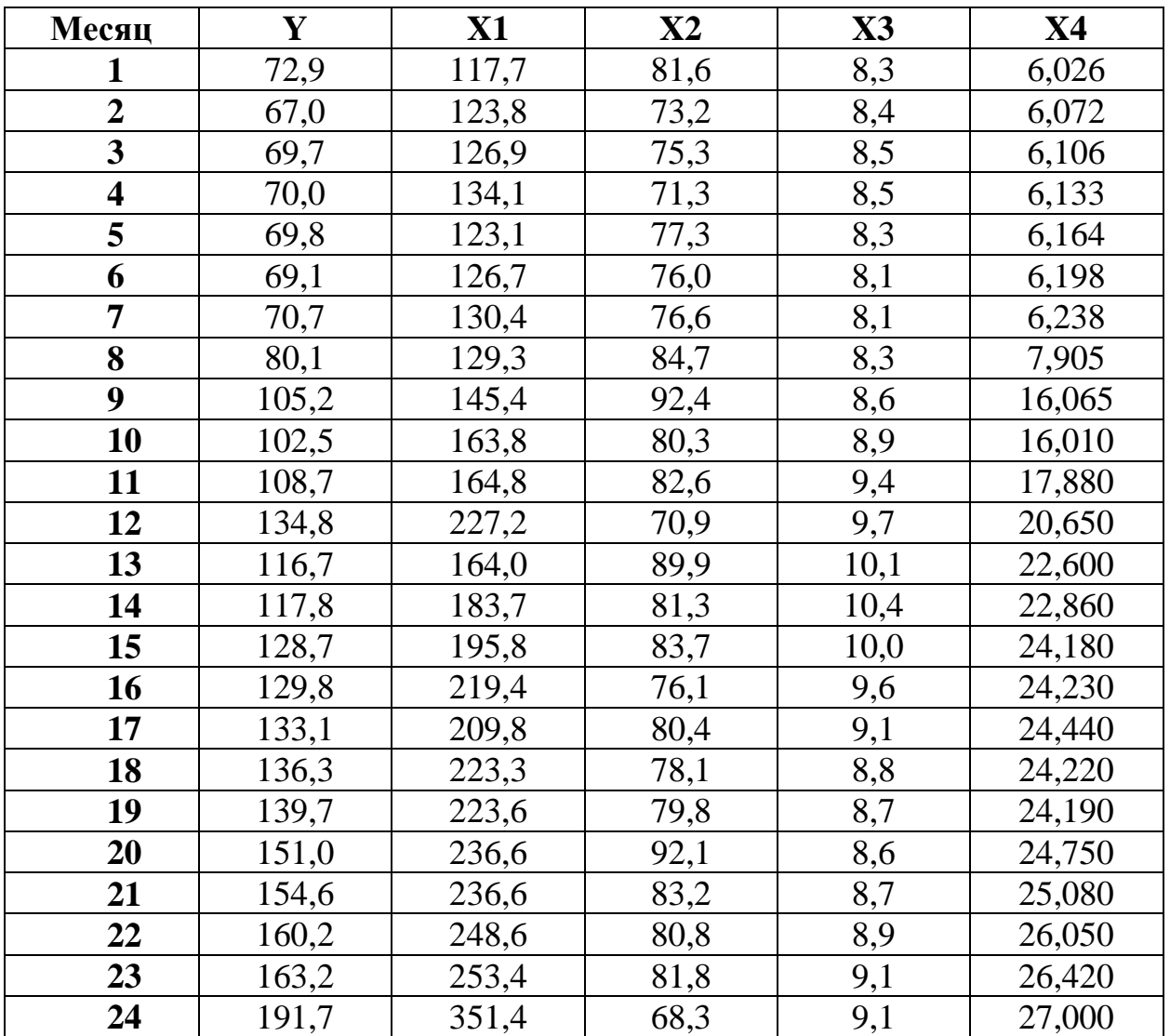

По данным, представленным в таблице 1, изучается зависимость чистой прибыли предприятия Y (млрд. долл.) от следующих переменных:  $X_1$  – оборот капитала, млрд. долл.;  $X_2$  – численность служащих, тыс. чел.;  $X_3$  – рыночная капитализация компании, млрд. долл.

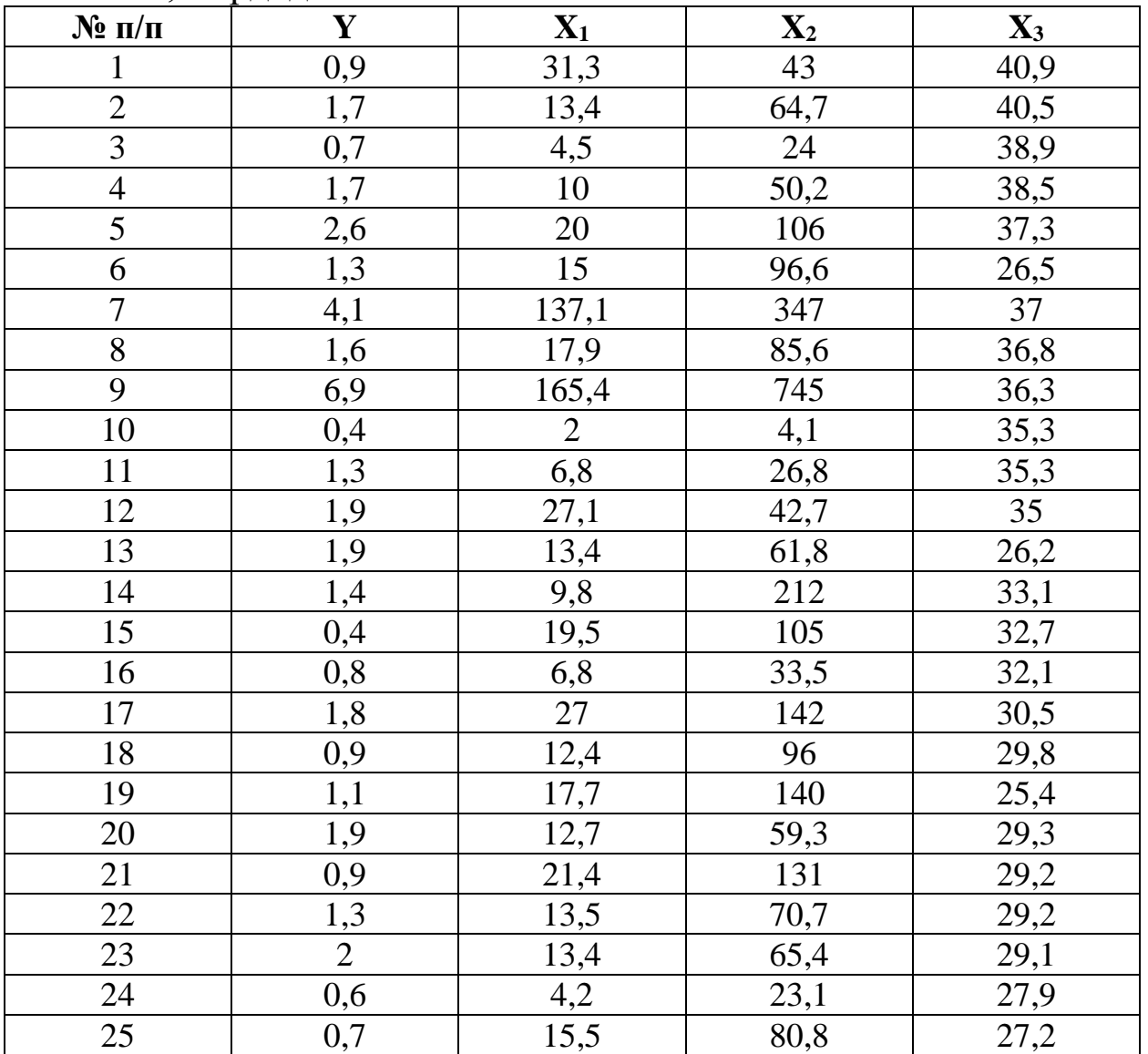

По данным за два года изучается зависимость оборота розничной торговли Y (млрд. долл.) от ряда факторов. В таблице представлены следующие данные за 2 года: *Y* – оборот розничной торговли, млрд.руб.; *Х<sup>1</sup>* – товарные запасы в фактических ценах, млрд.руб.; *Х<sup>2</sup>* – номинальная заработная плата, руб.; *Х<sup>3</sup>* – денежные доходы населения, млрд.руб.; *Х<sup>4</sup>* – официальный курс рубля по отношению к доллару США.

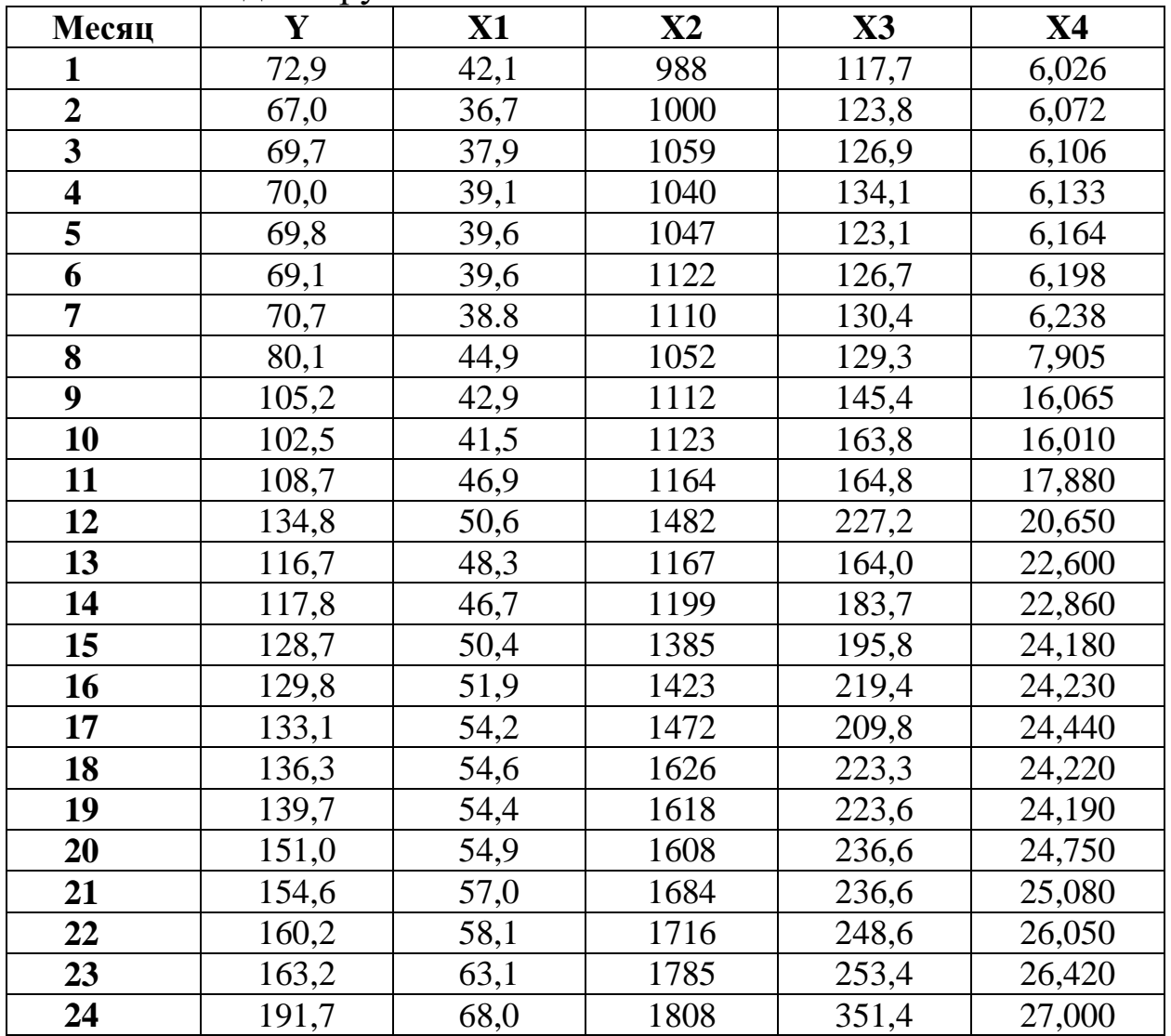

Построить регрессионною модель зависимости данных об объеме продаж в зависимости от: Х1 результат теста способности к продаже; Х2 возраст продавца; Х3 результат теста тревожности; Х4 опыт работы; Х 5 средний балл школьного аттестата.

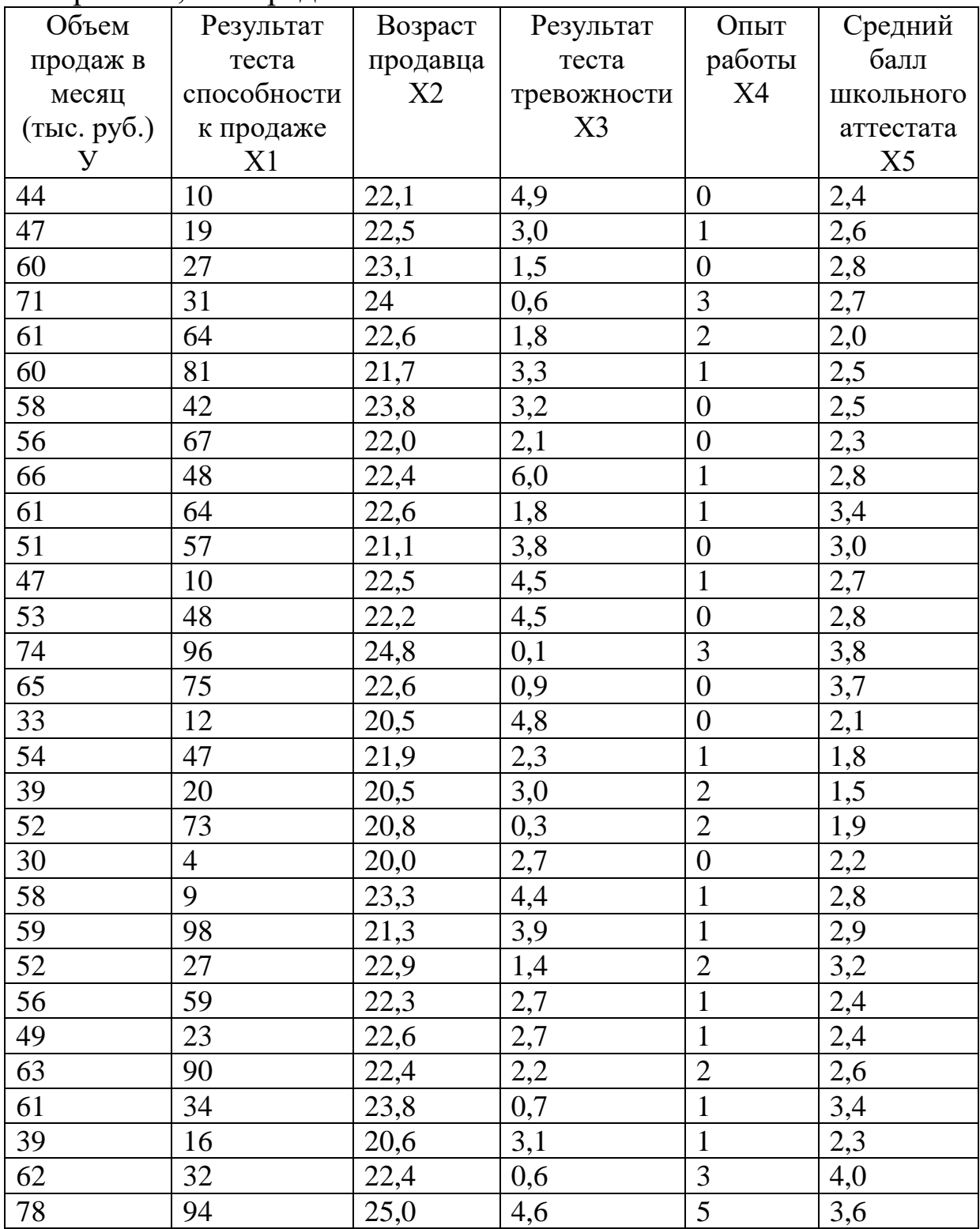

## Приведена информация по 15 предприятиям, характеризующая эффективность использования основных производственных фондов.

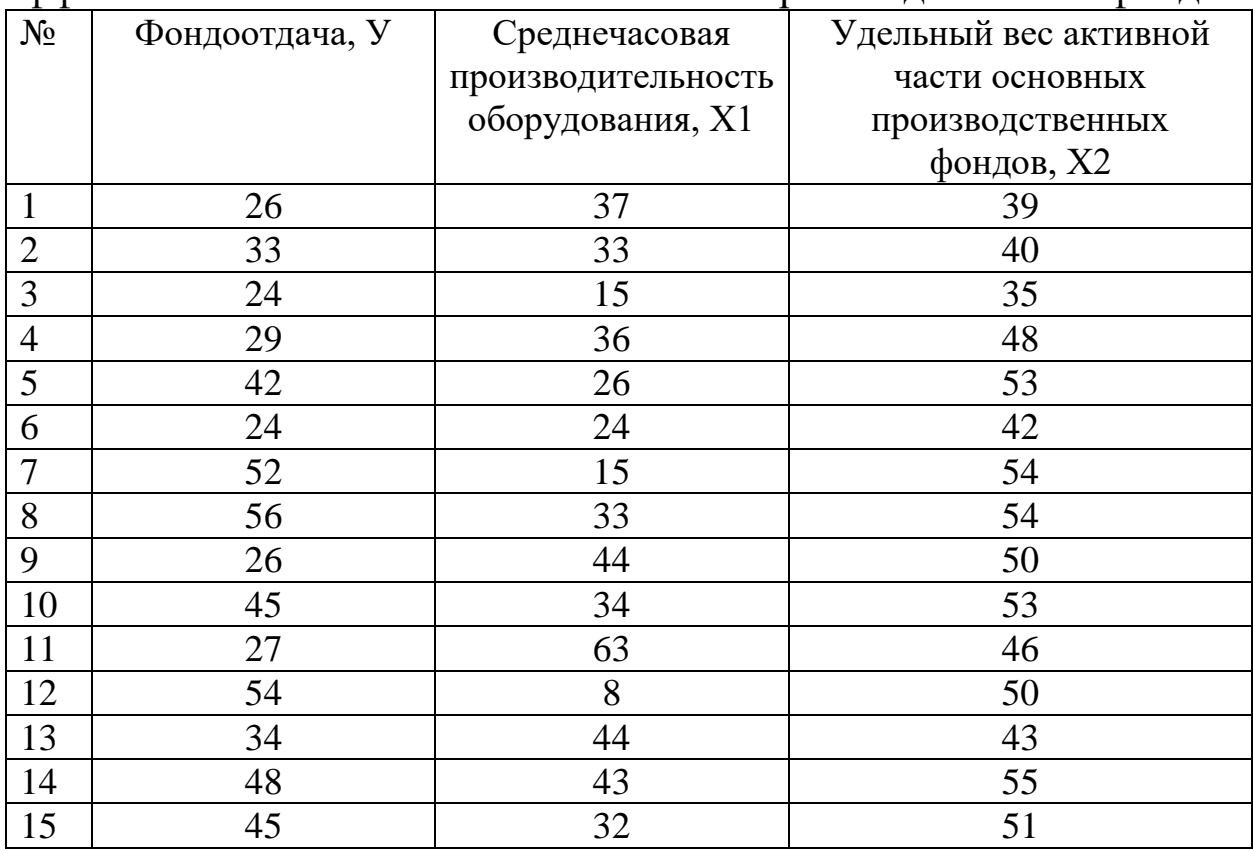

Приведена информация о 25 лагерях. Анализировались следующие переменные:

У - стоимость одного пребывания в лагере;

- Х1 общая площадь лагеря, га
- Х2 количество жилых помещений;
- Х3 наличие плательного бассейна;
- Х4 количество дополнительных мест развлечения.

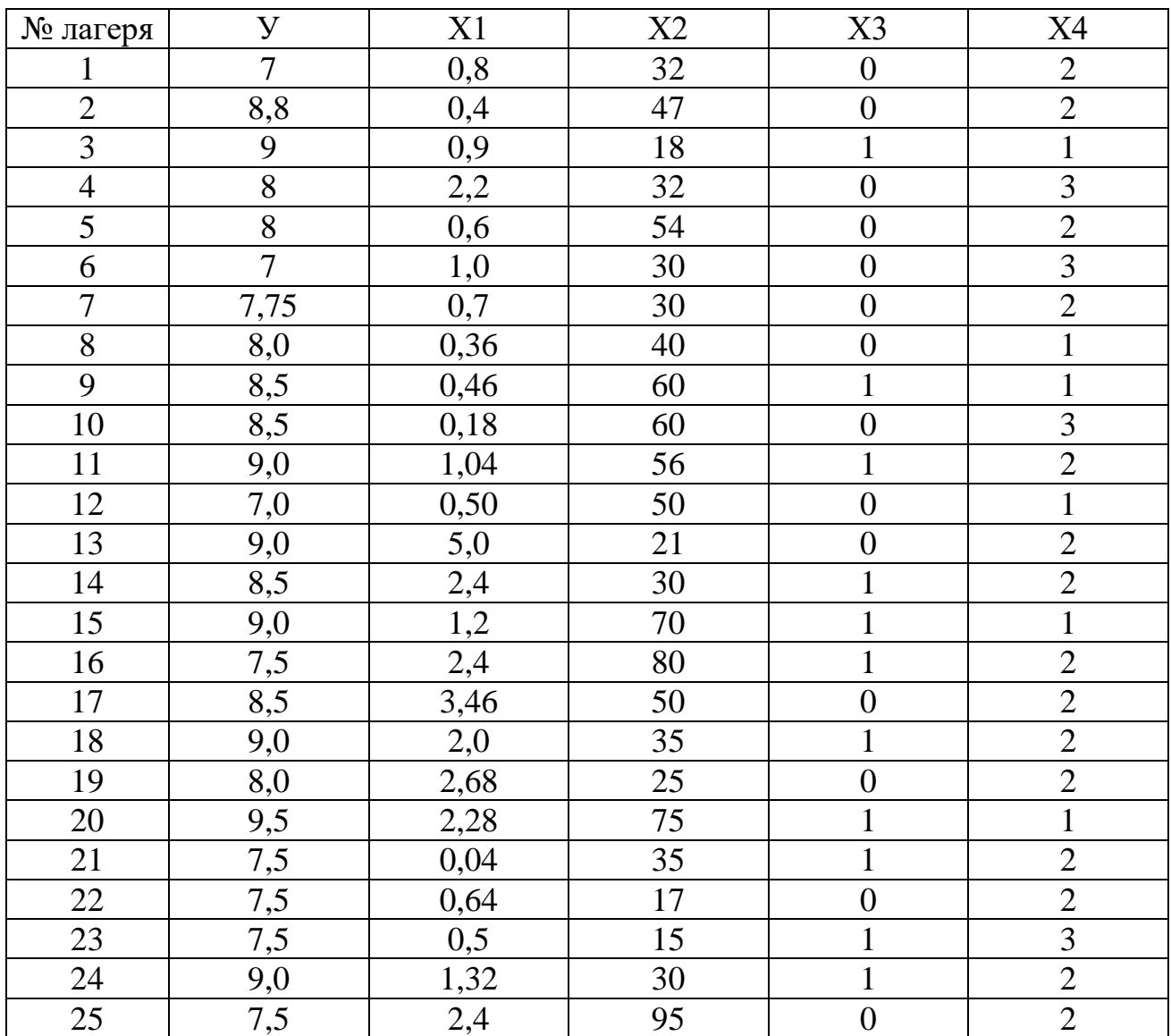

## В таблице представлена зависимость собственного капитала банка от совокупности факторов

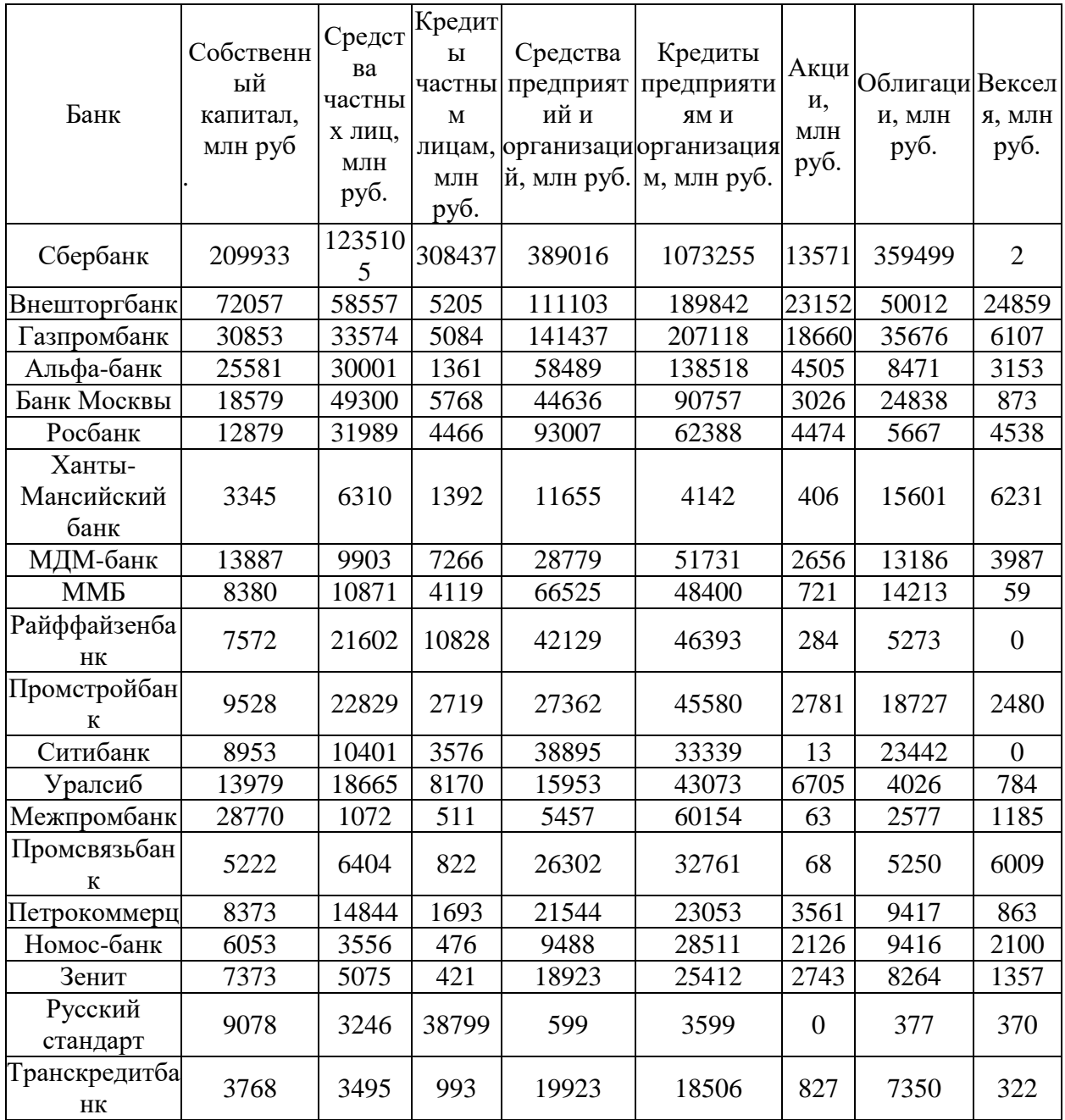

По данным, представленным в таблице, изучается зависимость балансовой прибыли предприятия торговли *Y* (тыс. руб.) от следующих факторов:

X 1 - объем товарных запасов, тыс. руб.;

X 2 - фонд оплаты труда, тыс. руб.;

X 3 - издержки обращения, тыс. руб.;

X4 *-* объем продаж по безналичному расчету, тыс. руб.

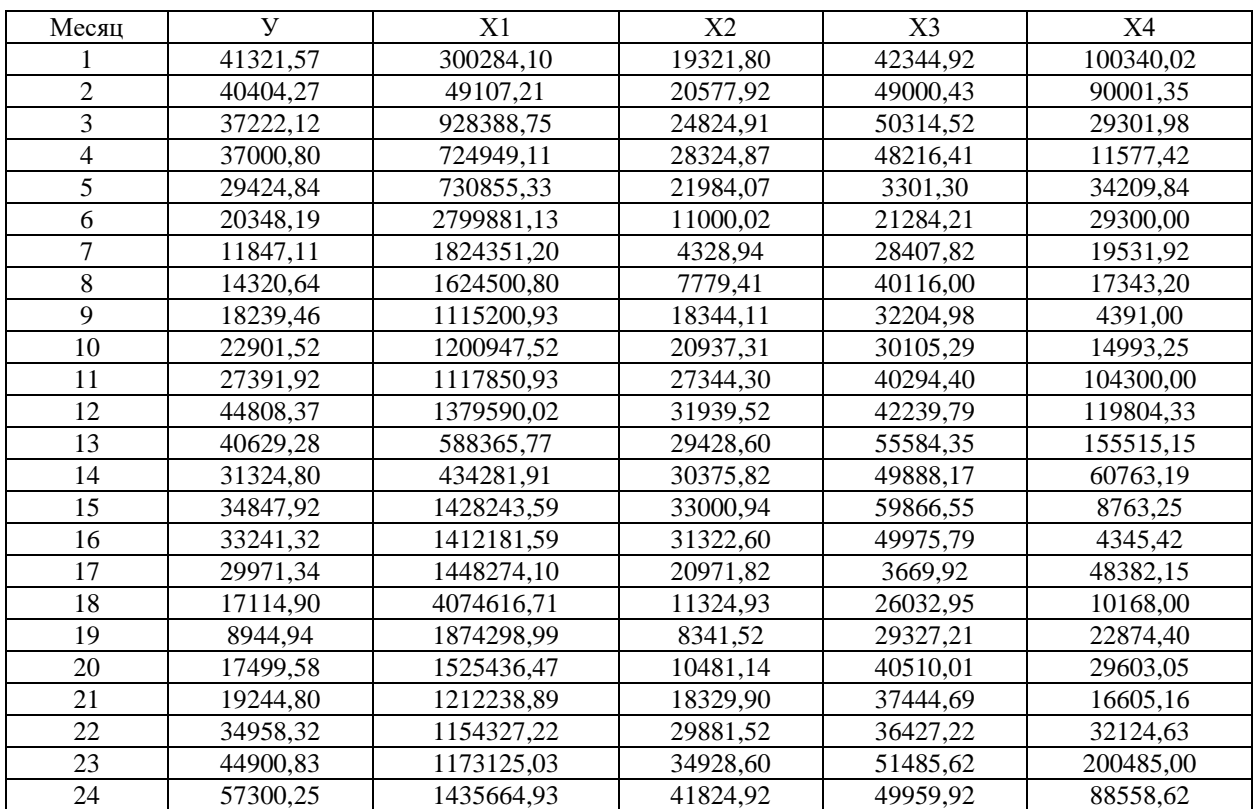

## **Приложение 2. Задания для выполнения лабораторной работы «Прогнозирование на основе временных рядов»**

Таблица 2.1 Динамика количества предприятий и организаций Центрального федерального округа

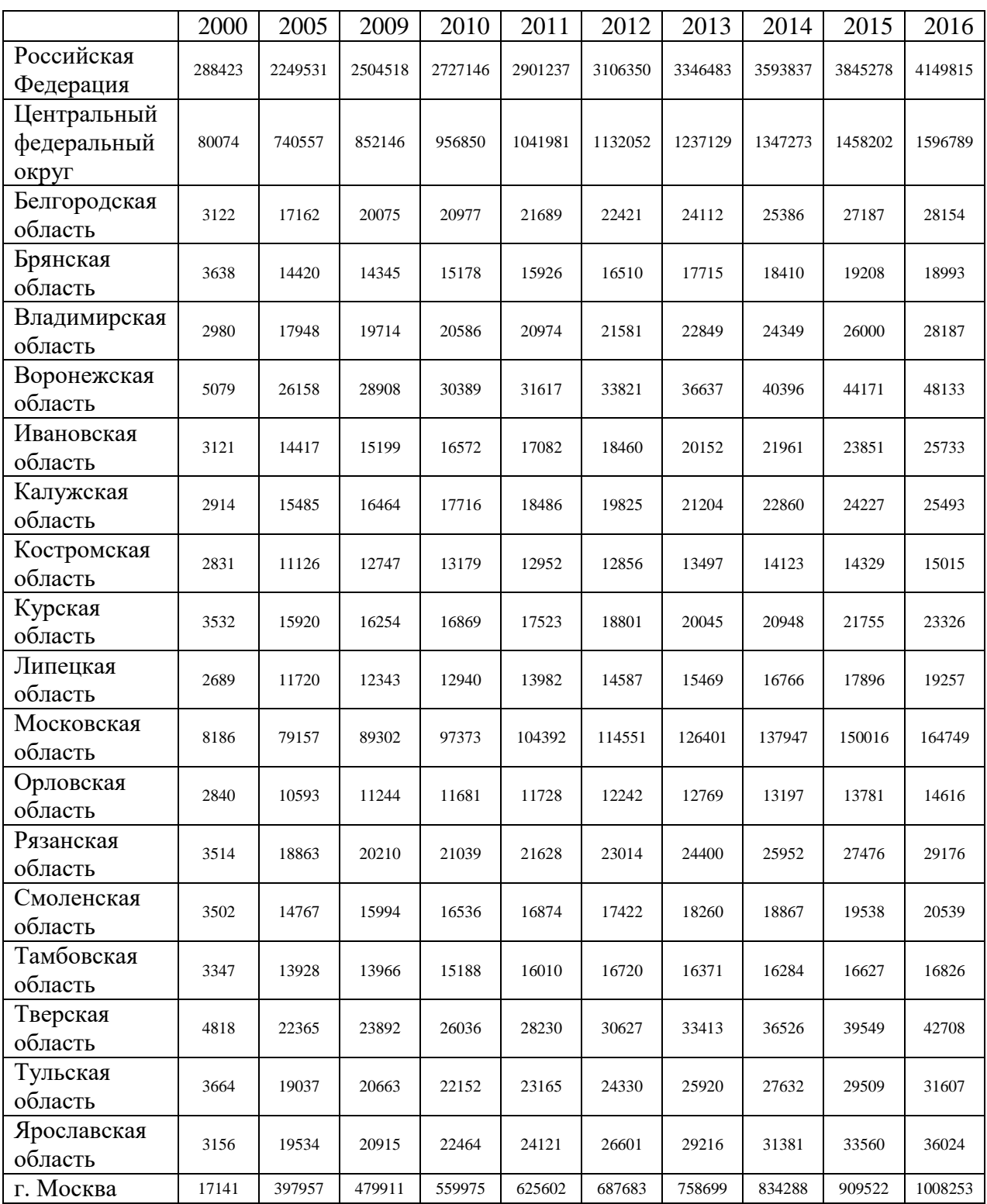

## **Приложение 3. Задания для выполнения лабораторной работы «Моделирование структуры временного ряда»**

## **Вариант 1**

Анализ данных временного ряда свидетельствует о наличии сезонных колебаний в производственном процессе насоса «Малыш». В весенне-летний период объем производства выше, чем в осенне-зимний период. Поскольку амплитуда сезонных колебаний уменьшается можно предположить существование мультипликативной модели. Определите ее компоненты и разработайте прогноз на первое полугодие следующего года.

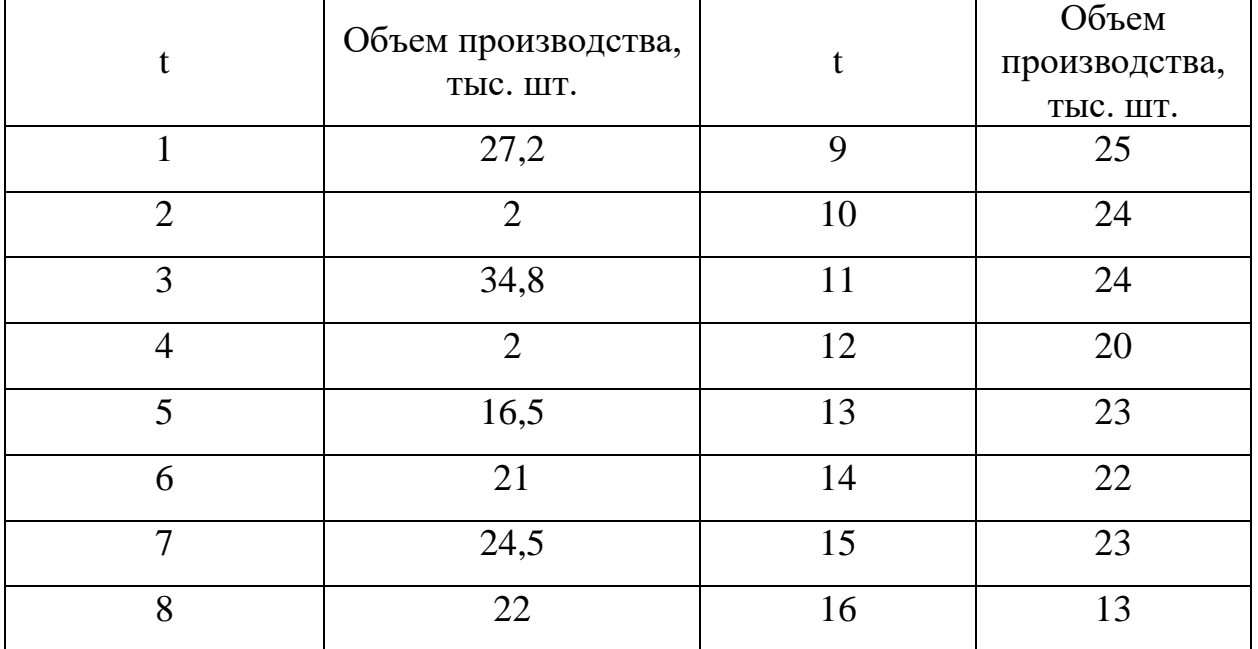

Анализ исходного временного ряда спроса на кирпич свидетельствует о наличии сезонных колебаний (период колебаний равен одному году). Наблюдается устойчиво повторяющееся увеличение спроса во втором и третьем кварталах по сравнению с первым и четвёртым кварталами. Так как амплитуда сезонных колебаний увеличивается, то для описания и прогнозирования динамики временного ряда можно предложить мультипликативную модель. Определите ее компоненты и разработайте прогноз на первое полугодие следующего года.

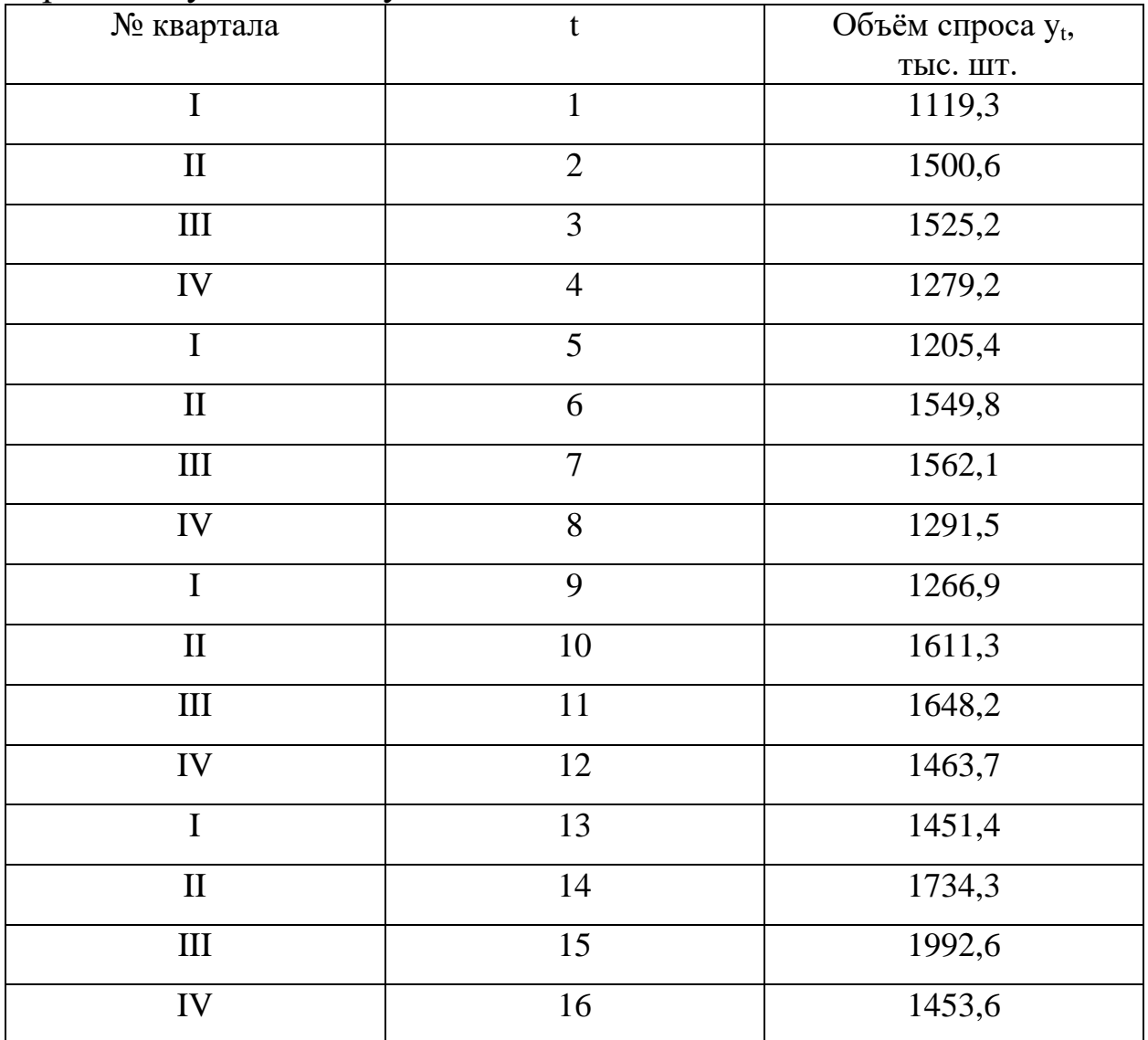

В реализации лекарственных средств выявлены сезонные колебания. Наблюдается устойчиво повторяющееся увеличение спроса на лекарства в осенне-зимний период. Определите компоненты мультипликативной модели и разработайте прогноз на первое полугодие следующего года.

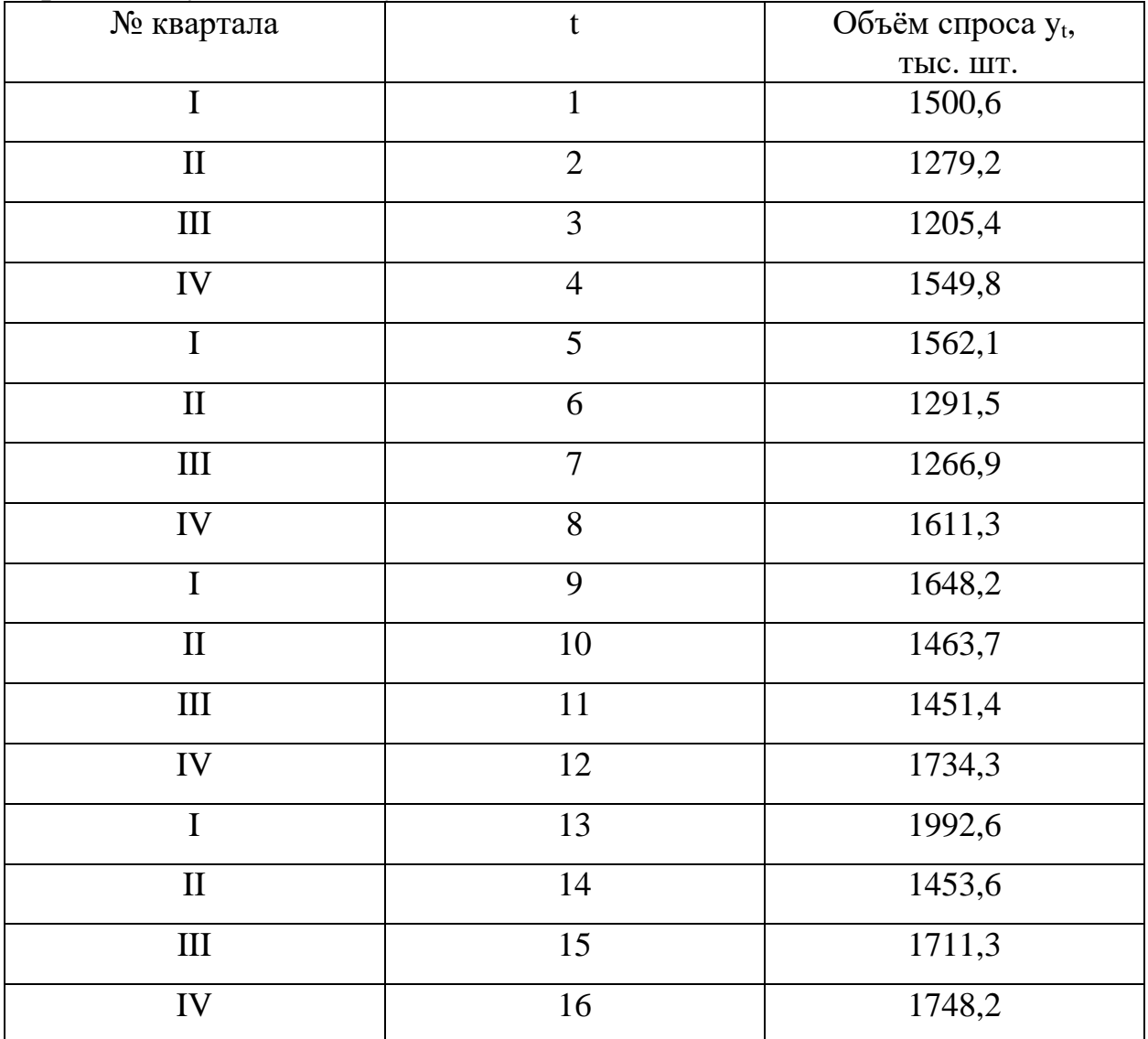

Анализ исходного временного ряда спроса на природный газ свидетельствует о наличии сезонных колебаний. Определите компоненты временного ряда и разработайте прогноз на первое полугодие следующего года.

Динамика поквартальной реализации природного газа

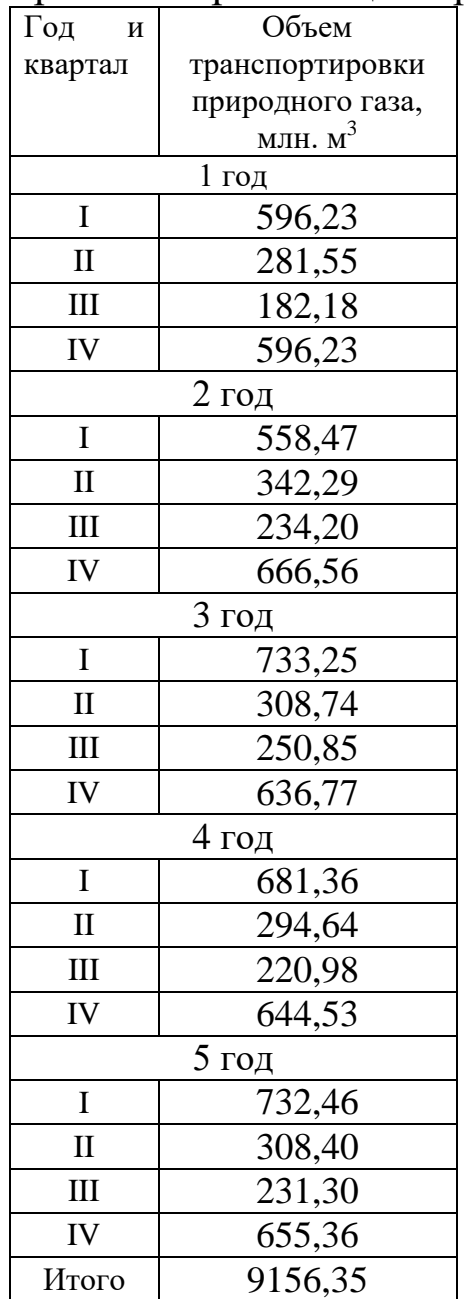

Основываясь на месячных данных о внутригодовой динамике числа браков, расторгнутых населением города, определите компоненты временного ряда и разработайте прогноз на первое полугодие следующего года.

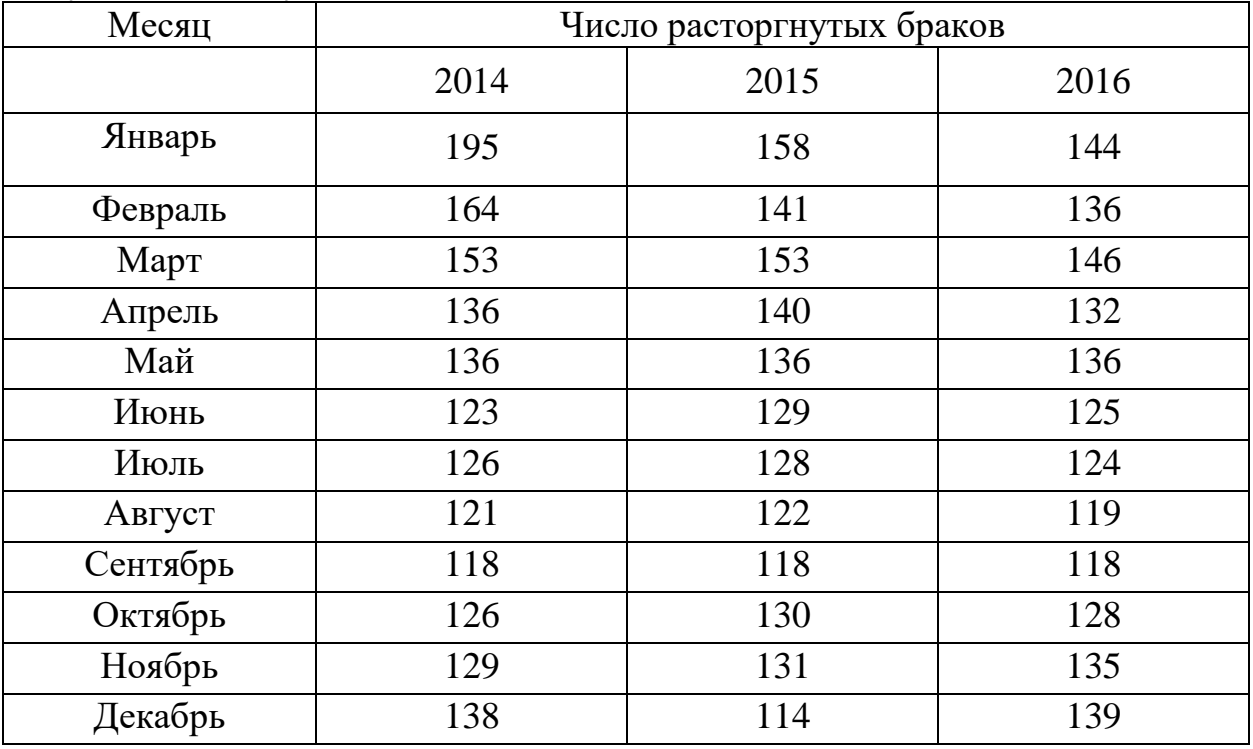

По результатам обследования 60 аптек города были определены данные о средних фактических розничных ценах на лекарственный препарат.

Анализ исходного временного ряда цен на лекарственный препарат свидетельствует о наличии сезонных колебаний (период колебаний равен одному году). Наблюдается устойчиво повторяющееся снижение цен в первом полугодии и четвертом квартале каждого года, а также заметный рост цен в третьем квартале, а наиболее существенные всплески в ценовой динамике просматриваются в январе и октябре каждого года. В течение года максимальный уровень цен приходится на октябрь, а минимальный — на июль. Поскольку амплитуда сезонных колебаний с ростом цен остается примерно постоянной, то для прогнозирования цен целесообразно использовать аддитивную модель. Определите ее компоненты и разработайте прогноз на первое полугодие следующего года.

| Месяц    | Средние розничные цены, руб. |         |         |  |  |
|----------|------------------------------|---------|---------|--|--|
|          | 2007 г.                      | 2008 г. | 2009 г. |  |  |
| Январь   | 20,65                        | 22,54   | 26,67   |  |  |
| Февраль  | 20,16                        | 22,12   | 25,74   |  |  |
| Март     | 20,47                        | 21,99   | 25,56   |  |  |
| Апрель   | 20,09                        | 21,8    | 25,24   |  |  |
| Май      | 19,97                        | 21,62   | 24,93   |  |  |
| Июнь     | 20,23                        | 21,7    | 25,56   |  |  |
| Июль     | 19,87                        | 21,53   | 24,87   |  |  |
| Август   | 20,91                        | 22,22   | 25,45   |  |  |
| Сентябрь | 21,17                        | 22,52   | 25,97   |  |  |
| Октябрь  | 23,3                         | 23,52   | 26,44   |  |  |
| Ноябрь   | 23,01                        | 23,19   | 25,79   |  |  |
| Декабрь  | 22,48                        | 23,37   | 25,14   |  |  |

Месячная динамика цен на лекарственный препарат

Компания ABC - недавно на рынке, производит нужный рынку товар с января 2014 г. Покупатели уже начинают узнавать товар компании ABC в магазинах, но, конечно, не так активно, как хотелось бы отделу маркетинга ABC. С декабря 2016 г. начата активная кампания по продвижению товара. Вопрос - как можно ощутить эффективность мероприятий продвижения, если продажи имеют сильную сезонную зависимость? Как спрогнозировать объем продаж на 6 месяцев с учетом сезонности?

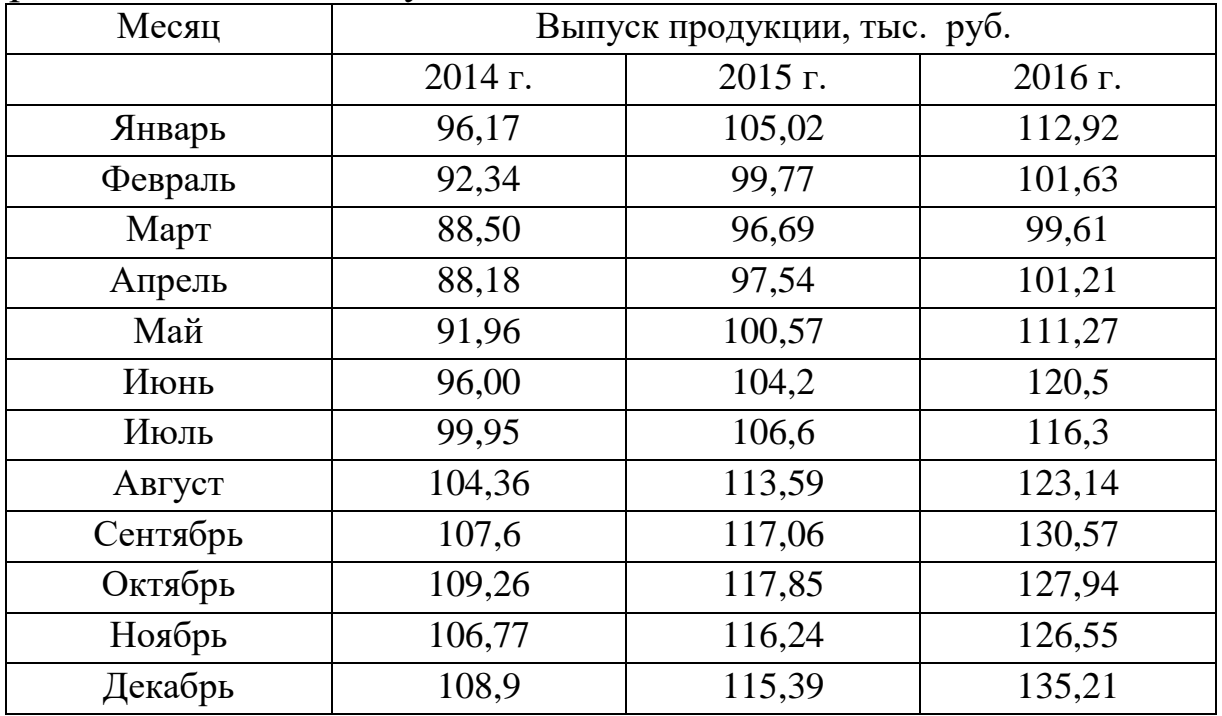

Анализ спроса на безалкогольный напиток «Тархун» в декалитрах (дал) в одном из регионов начиная с 2014 г. позволил выявить наличие сезонности в его потребление, что непосредственно отражается на объемах производства. Спрогнозируйте объем потребления данного продукта на предстоящее полугодие с учетом сезонного фактора.

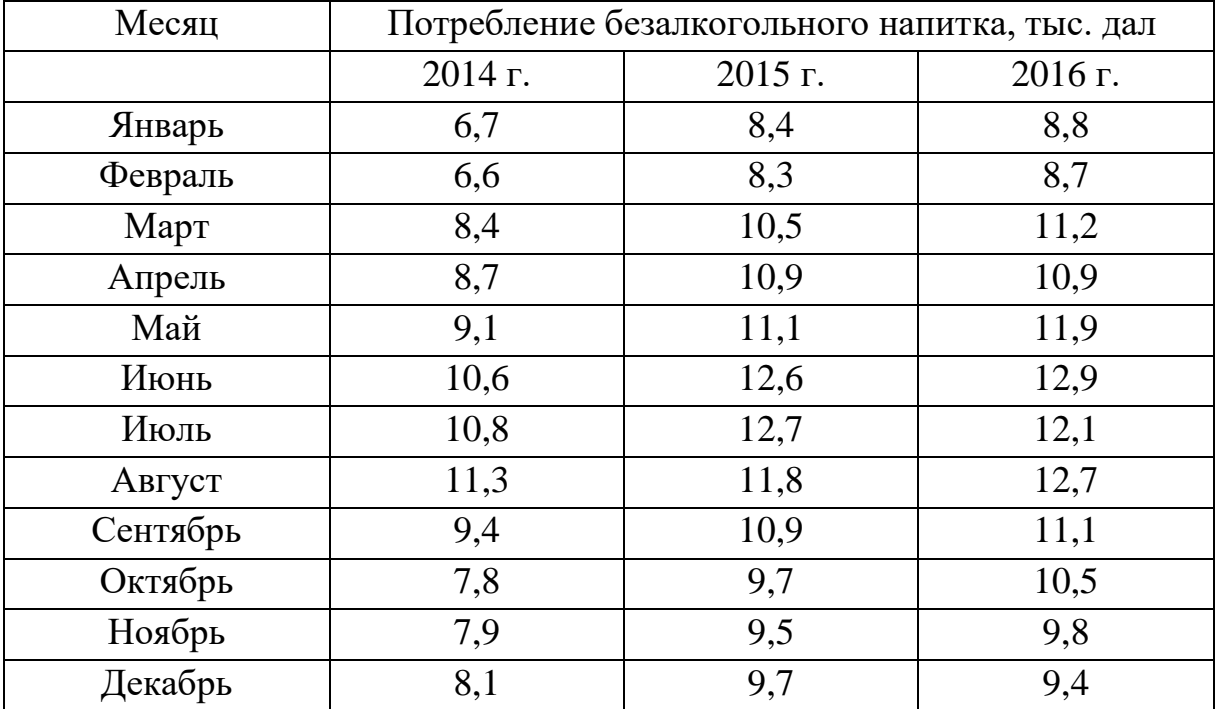

Анализ спроса на хлебобулочные изделия в одном из регионов, начиная с 2014 г. представлен в таблице. Спрогнозируйте объем потребления данного продукта на предстоящее полугодие с учетом сезонного фактора.

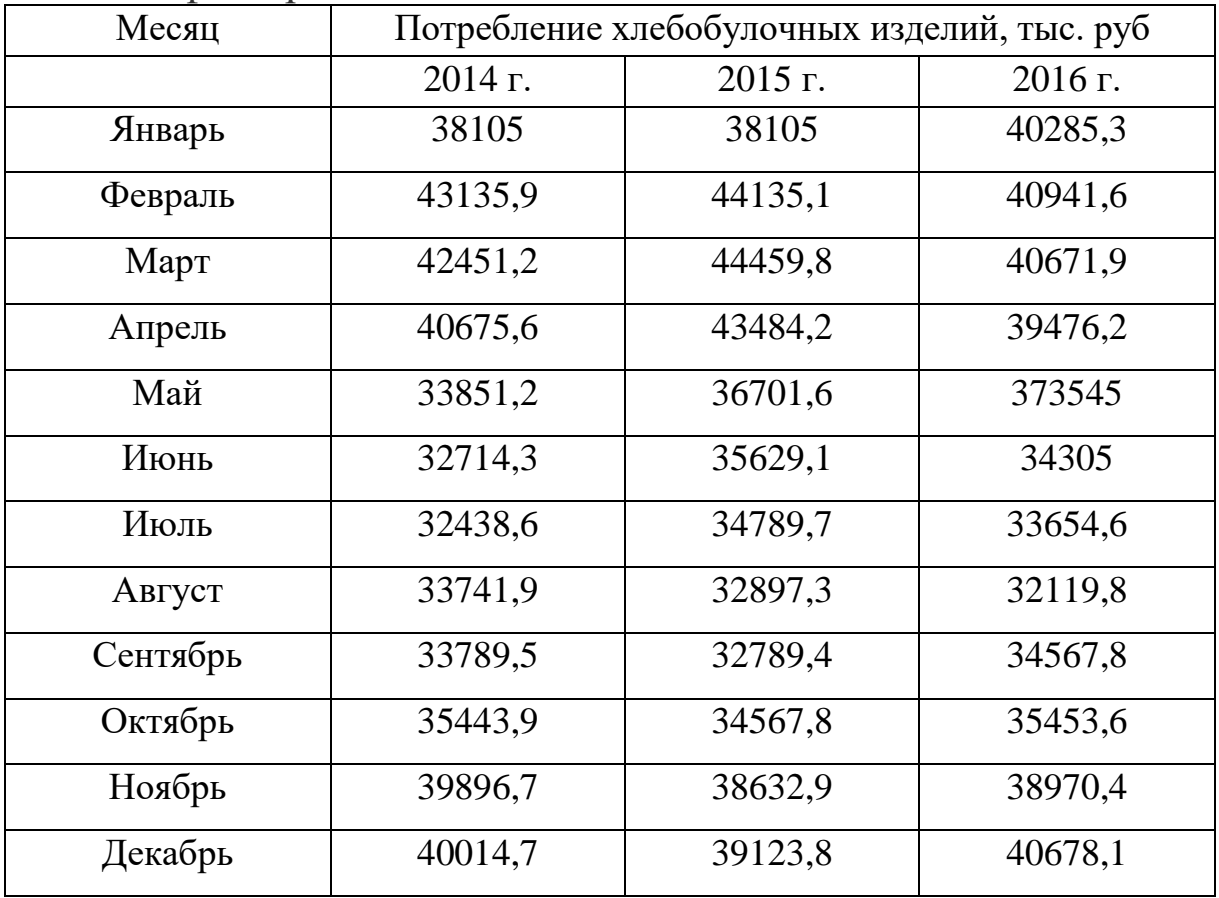

Объем потребления электроэнергии населением города представлен следующими данными:

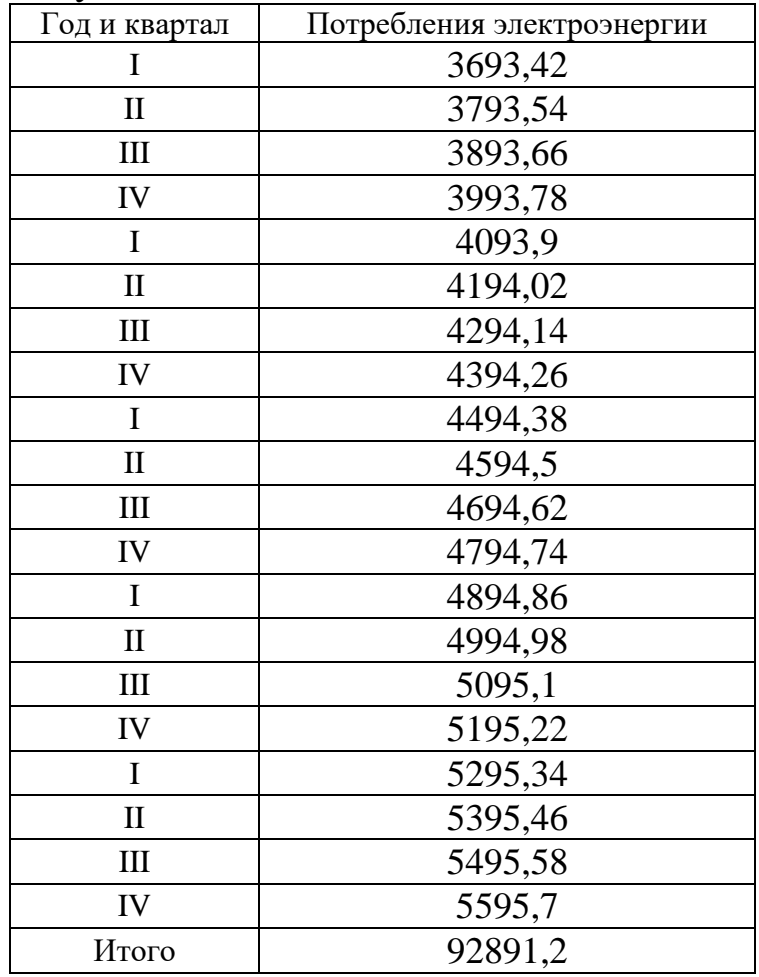

Анализ временного ряда позволяет сделать вывод об увеличивающейся амплитуде сезонных колебаний, следовательно, для описания и прогнозирования динамики временного ряда можно предложить мультипликативную модель. Определите ее компоненты и разработайте прогноз на первый квартал следующего года.

Имеются данные об объеме экспорта в РФ за 6 лет

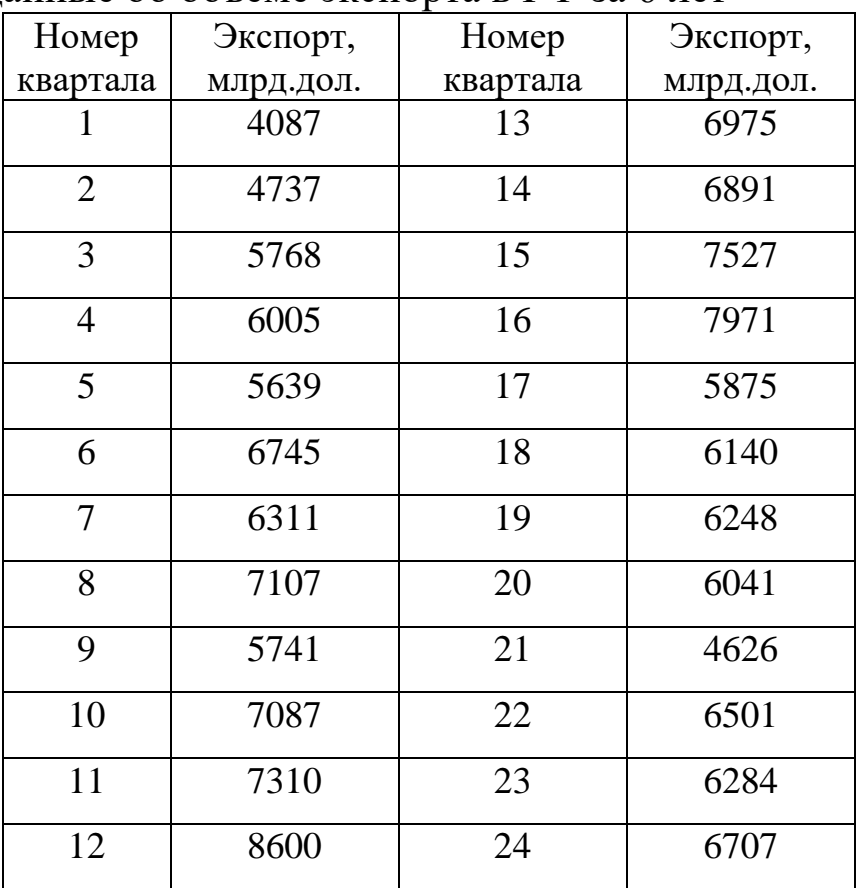

Имеются данные о разрешения на строительство нового частного жилья выданных в 2012 – 2016 гг., в % к уровню 2000 г.

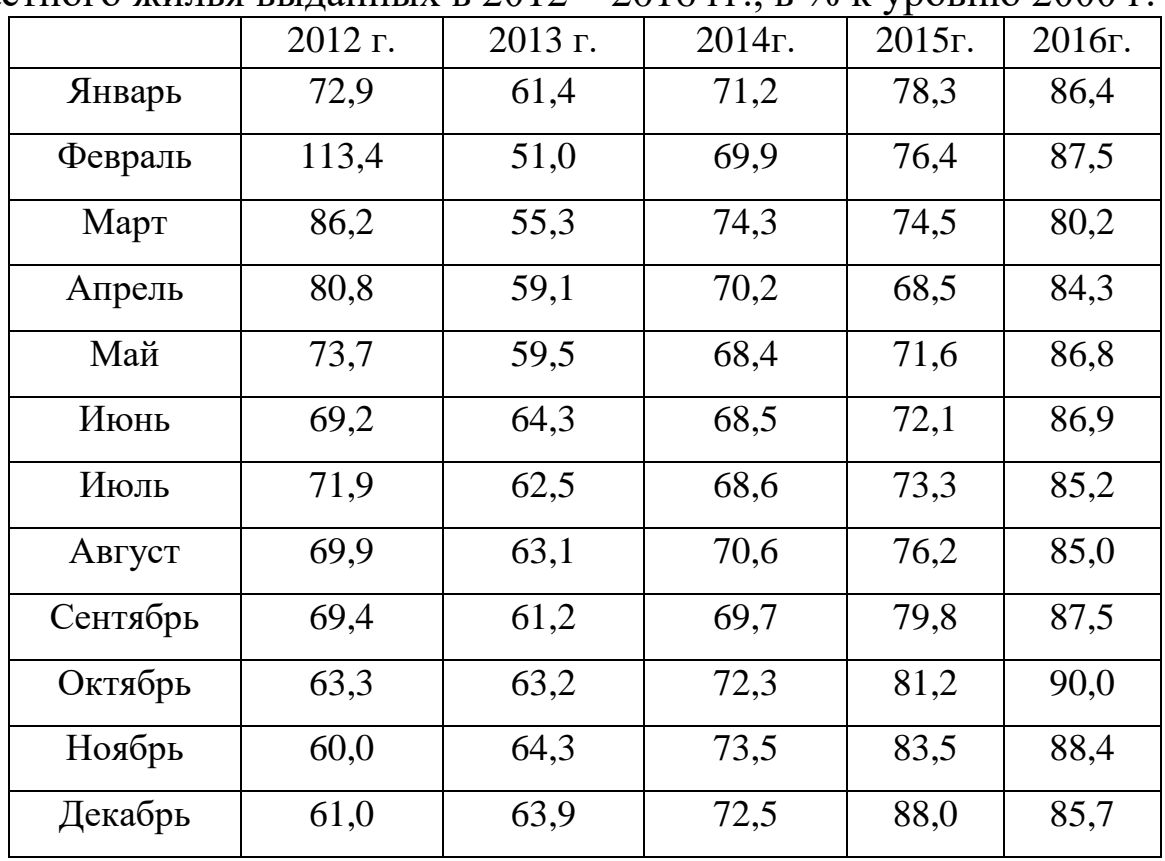

## **Приложение 4. Статистические таблицы Таблица значений F-критерия Фишера (при**  $\alpha = 0.05$ )

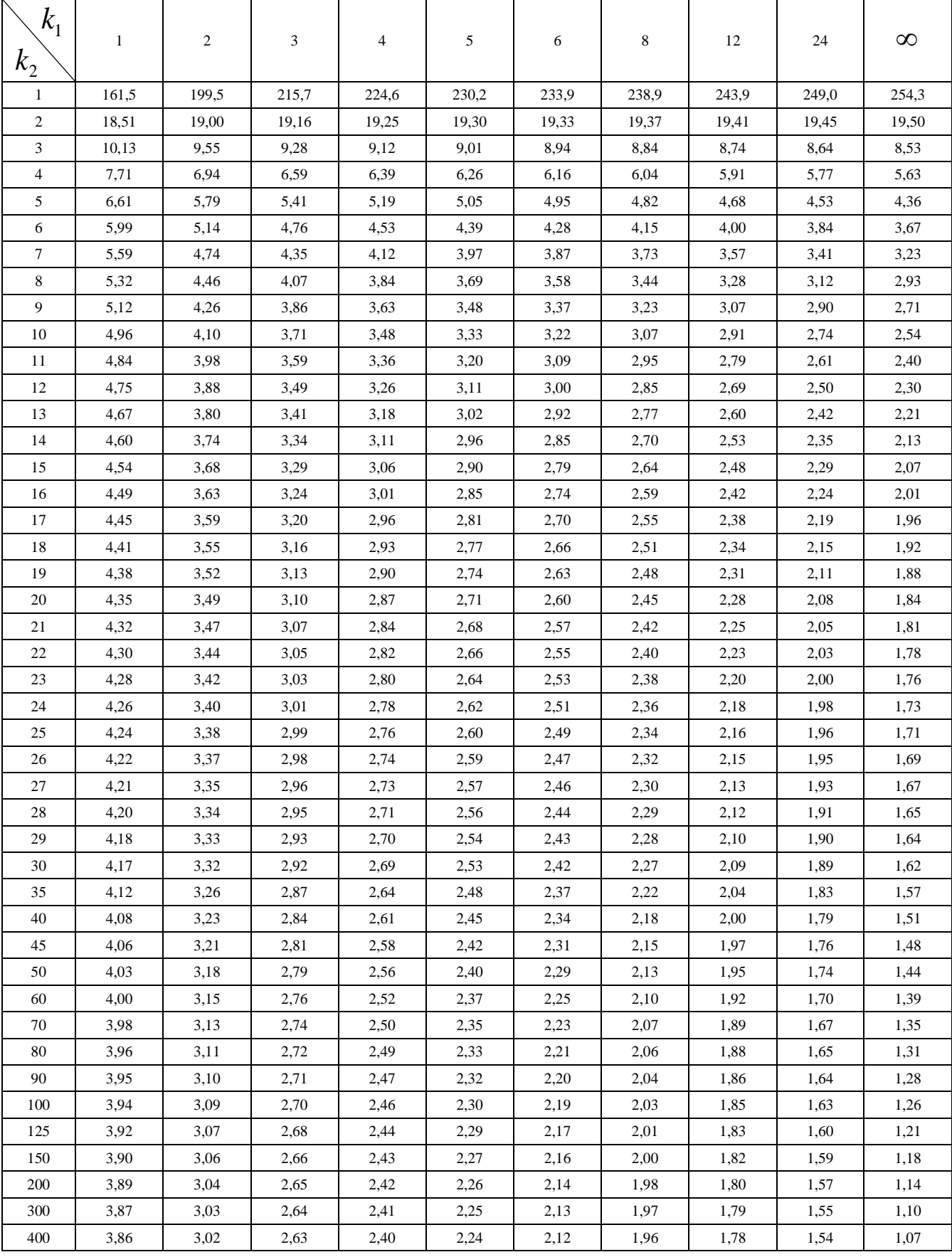

## **Критические значения** *t***-критерия Стьюдента**

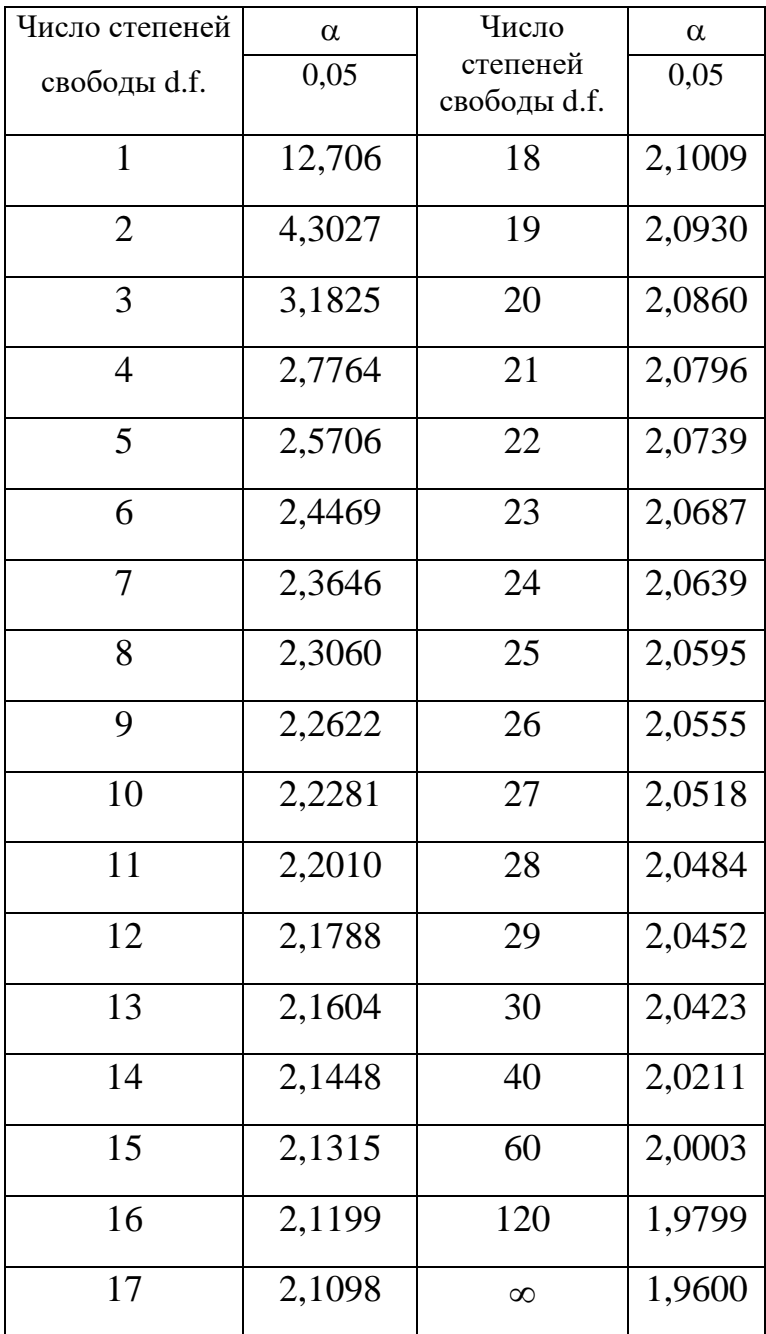

# **Статистика Дарбина-Уотсона: d<sup>L</sup> и d<sup>U</sup>**

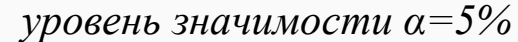

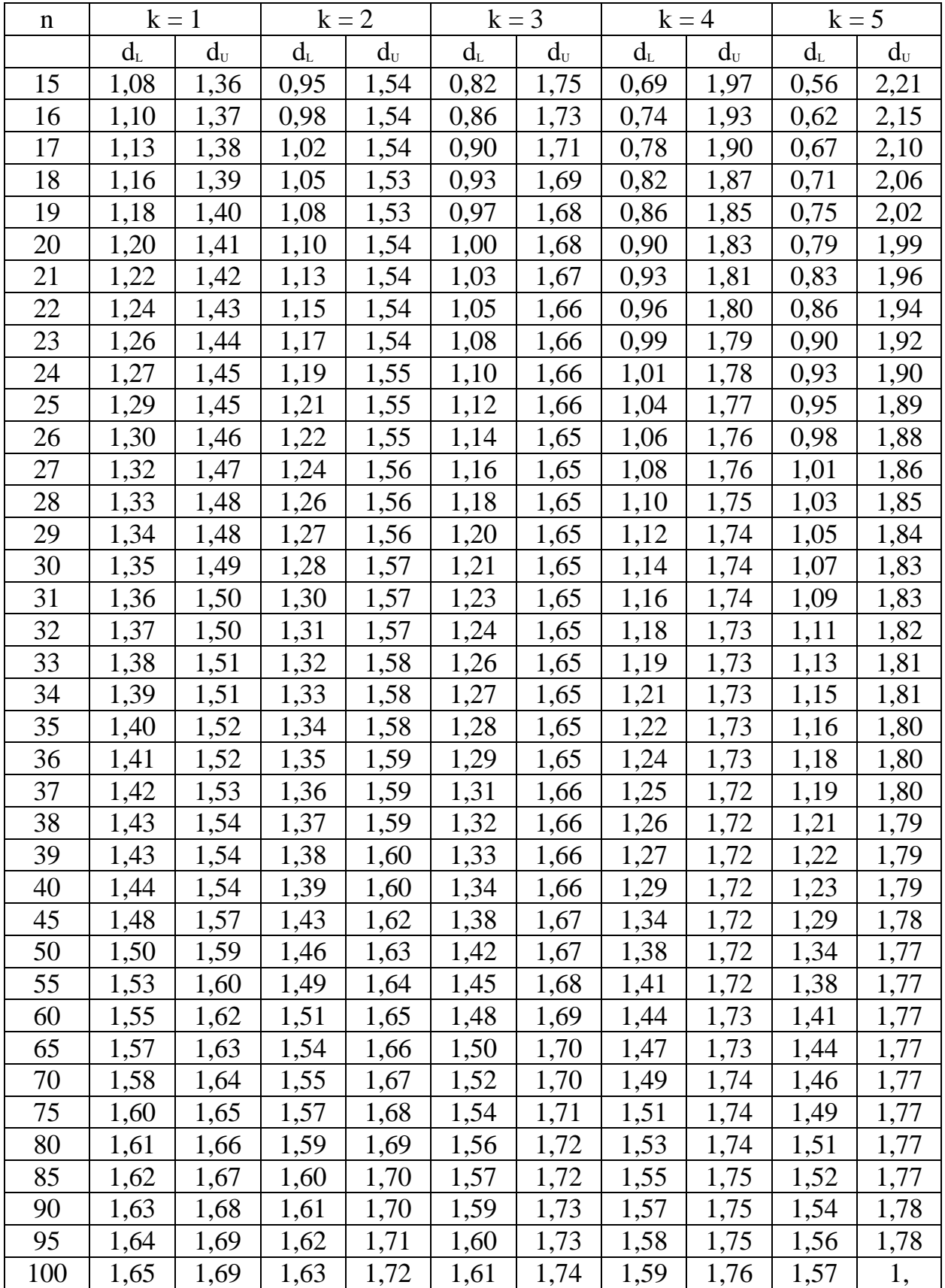

n — число наблюдений,

k — число объясняющих переменных (без учета постоянного члена)